České vysoké učení technické v Praze Fakulta jaderná a fyzikálně inženýrská Katedra matematiky

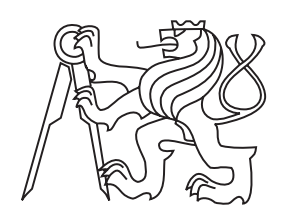

## Decentralizované řízení dopravní signalizace: optimalizace zelené vlny

BAKALÁŘSKÁ PRÁCE

Vypracoval: Kamil Ondrák Vedoucí práce: Ing. Václav Šmídl, Ph.D. Konzultant: Dr. Ing. Jan Přikryl, Ph.D. Rok: 2010

Zadání práce s podpisem děkana.

#### Prohlášení

Prohlašuji, že jsem předloženou práci vypracoval samostatně a že jsem uvedl veškerou použitou literaturu.

Praha, 8. července 2010 Kamil Ondrák

#### Poděkování

Rad bych poděkoval vedoucímu práce, Ing. Václavu Šmídlovi, Ph.D. a konzultantu Dr. Ing. Janu Přikrylovi, Ph.D. za cenné rady, ochotu a čas, který mi během přípravy práce i tvorby programu věnovali.

#### *Název práce:*

#### Decentralizované řízení dopravní signalizace: optimalizace zelené vlny

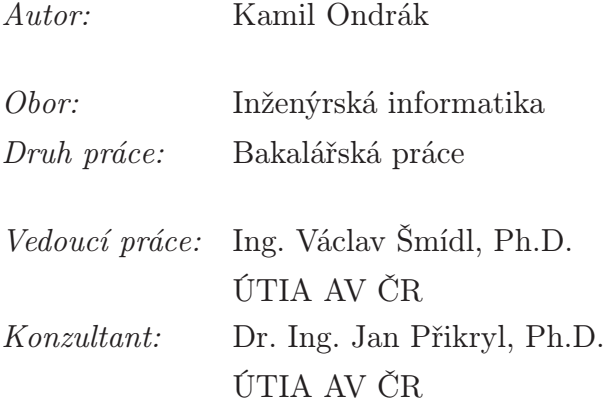

*Abstrakt:* Aplikací teorie multiagentních systémů na ovládání dopravní signalizace se dostaneme k decentralizovanému řízení dopravní signalizace. Práce představuje návrh a implementaci algoritmu, který decentralizovaným způsobem nastavuje offsety signálních plánů. Algoritmus je poté otestován v mikrosimulátoru dopravu Aimsun. Porovnání výsledků s referenčním systémem sice nepřináší globální zlepšení, přesto lokální snížení počtu zastavení podněcuje další zkoumání v této oblasti.

*Klíčová slova:* Řízení dopravní signalizace, multiagentní systémy, zelená vlna

#### *Title:*

#### Decentralized control of traffic lights: green wave optimization

#### *Author:* Kamil Ondrák

*Abstract:* Application of multiagent systems theory leads to decentralized control of traffic lights. This work introduces description and implementation of algorithm that sets signal plan offsets in decentralized way. Algorithm is then tested in Aimsun microsimulator and results are compared with reference system. From a global point of view, there is no improvement, but local lowering of number of stops encourages future research in this area.

*Key words:* Traffic signal control, multiagent systems, green wave

## Obsah

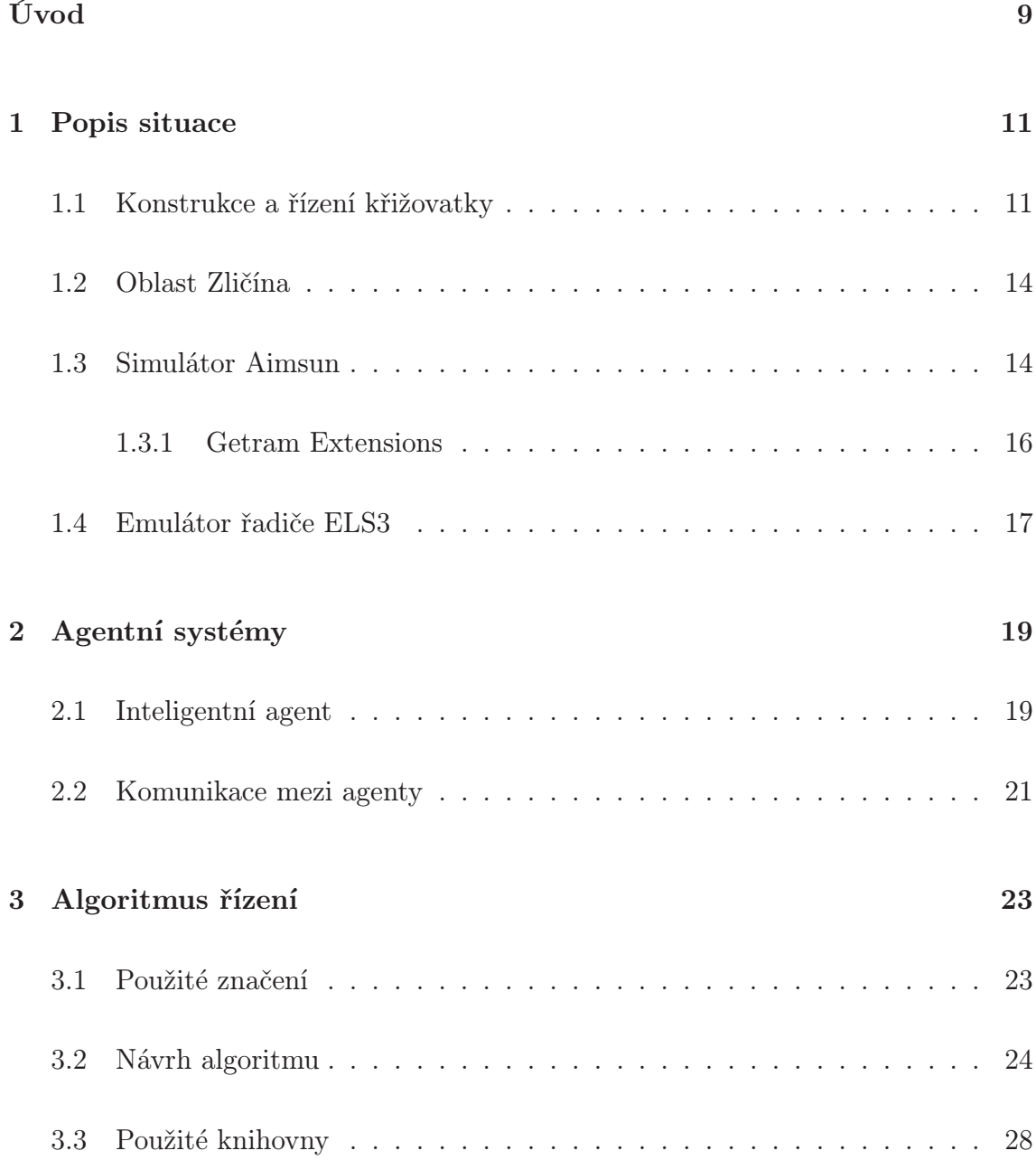

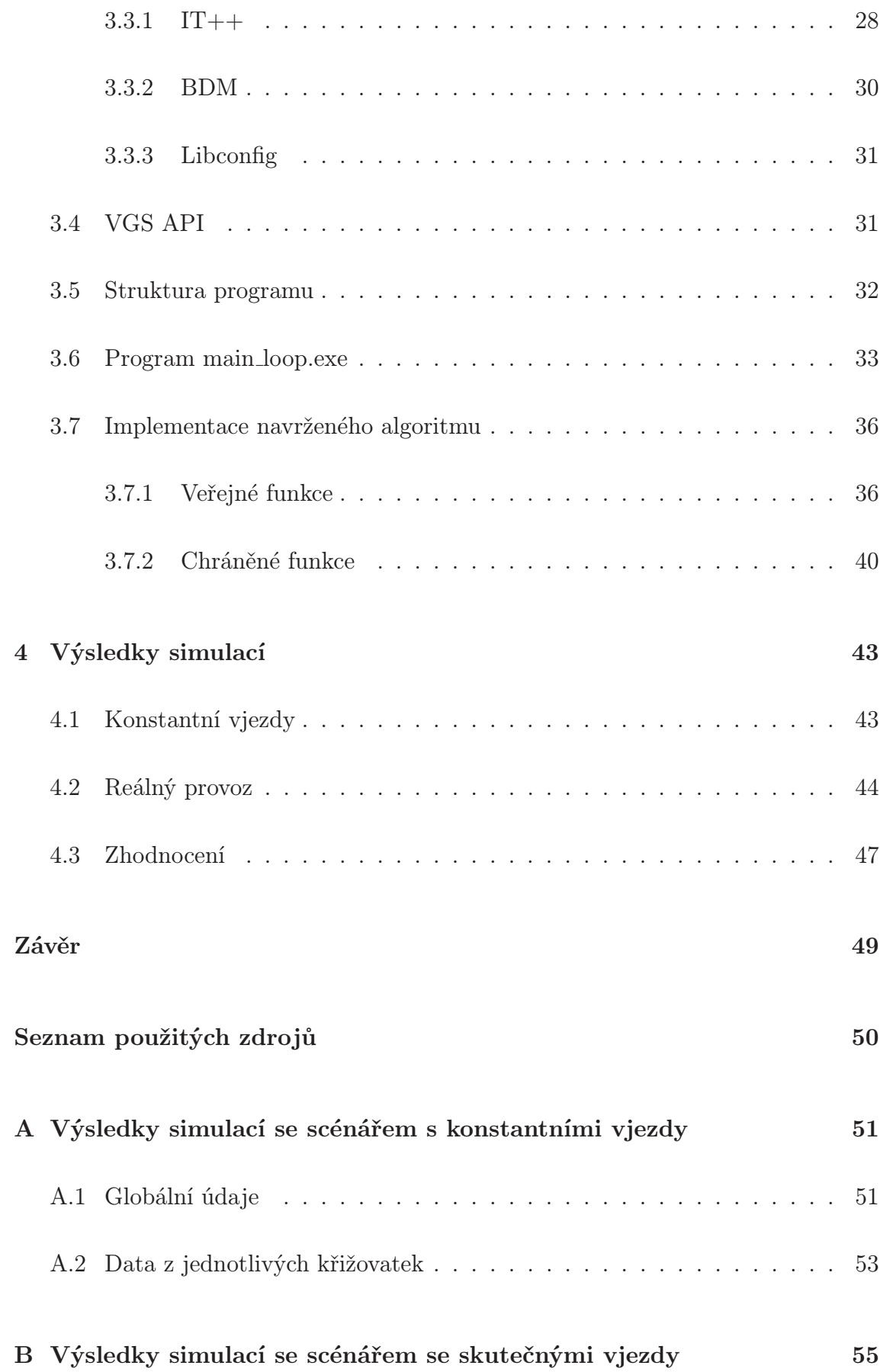

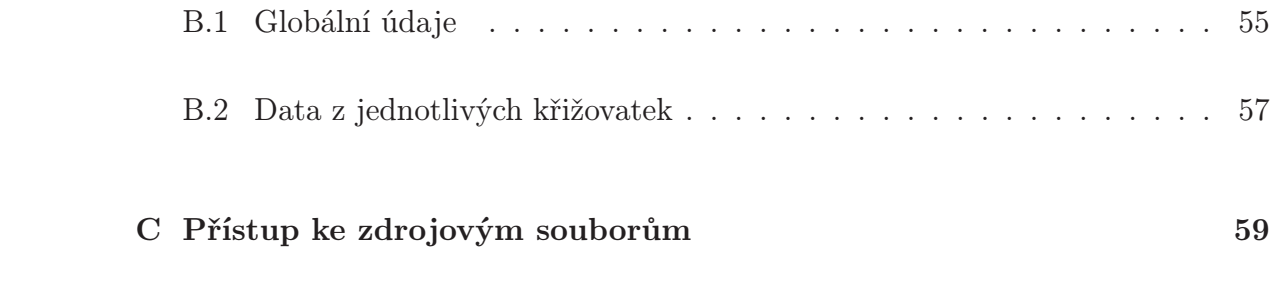

## Úvod

Na řadě silničních komunikací nastává problém s jejich ucpáváním v důsledku hustého automobilového provozu. Nejvíce postiženým místem jsou zpravidla křižovatky. Jako nejjednodušší řešení se na první pohled může jevit přestavba takových míst, avšak tato alternativa je nejen finančně, legislativně a časově náročná, ale v některých místech nepřichází do úvahy z důvodu nedostatku prostoru. Další možností je omezení počtu vozidel směřujících do předmětné oblasti, což sice zlepší průjezdnost v kritickém místě, ale za cenu odklonění hlavní proudnice automobilového provozu do jiné lokality, která tak může být postavena před nutnost řešit stejný problém. Jako optimální varianta se jeví optimalizace řízení provozu pomocí světelných signalizačních zařízení.

V současné době je většina vytížených křižovatek řízena pomocí poměrně sofistikovaných signálních plánů, které se do jisté míry dokáží přizpůsobovat aktuální dopravní situaci. Tyto plány bývají zpracovány pomocí dlouhodobě vyvíjených metodik na základě změřených dat o hustotě dopravy v daném místě. V České republice je to např. metodika TP81, v USA to popisuje Higway Capacity Manual, a dá se říci, že izolované křižovatky řídí velmi dobře. Nevýhodou toho způsobu řízení je pak zmíněná izolovanost - každá křižovatka má informace jen o svém nejužším okolí a chybí dynamická koordinace mezi sousedícími křižovatkami.

V oblastech s vysokou intenzitou dopravy, kde změna signálního plánu na jedné světelně řízené křižovatce může mít za následek kolaps dopravy na křižovatce sousední, se používá jistá forma centralizovaného řízení. Centrálním uzlem řízení je dopravní ústředna, která sbírá údaje z určité oblasti a na základě těchto informací vysílá pokyny do řadičů příslušných křižovatek. Tento postup vede k dobrým výsledkům, ale vysoká cena za instalaci takového systému a složitost příslušné optimalizační úlohy pro komplexnější oblasti brání většímu rozšíření.

Další možností je centralizované řízení s omezenou autonomií lokálních řadičů. Při tomto způsobu ovládání signalizace zasílá centrála zadaný rámcový řídící plán, zachovává ovšem i lokální adaptivitu – řadiče mohou prodloužit délku určitých fází nebo například při nočním provozu zařazovat jen ty fáze, po kterých je poptávka.

Relativně novým přístupem je decentralizované řízení dopravní signalizace, které funguje na principu multiagentních systémů. Každá křižovatka se stává jedním agentem, který jedná s ostatními agenty za účelem vytvoření společné optimální strategie řízení vedoucí ke zlepšení průjezdnosti.

Cílem práce je seznámit se s tímto decentralizovaným způsobem řízení, navrhnout komunikační strategii, která by pomocí nastavení tak zvaných offsetů mohla vézt ke zlepšení průjezdnosti oblastí, toto řešení implementovat na počítači a prozkoumat jeho důsledky v mikrosimulátoru dopravy Aimsun. Toto vše je prováděno na modelu skutečné oblasti, konkrétně Řevnické ulice v Praze – Zličíně. Jako referenční stav pak slouží řízení dopravní signalizace expertně navrženými signálními plány s pevnou délkou cyklu.

V úvodu práce je představen způsob řízení světelných křižovatek, používané detektory a popis signálních plánů. Následuje popis modelované oblasti a pojednání o simulátoru Aimsun, kde budou představeny některé možnosti, které Aimsun nabízí. Součástí je také popis rozhraní Getram Extensions, které se používá pro komunikaci mezi simulátorem a externími programy.

Následující kapitola pak představuje úvod to teorie multiagentních systémů a komunikace v nich.

Ve třetí kapitole je nejprve teoreticky popsána navrhovaná strategie komunikace mezi agenty a po té představena konkrétní implementace. Ta spočívá v rozšíření stávajícího řešení pro simulace dopravy vyvíjené v Ústavu teorie informace a automatizace (ÚTIA) Akademie věd ČR.

V poslední kapitole jsou uvedeny výsledky simulací navrženého algoritmu a srovnání stavu v oblasti před a po jeho aplikaci.

## Kapitola 1

## Popis situace

Aby bylo možné věnovat se simulaci řízení světelné signalizace, je nejprve nutné seznámit se obecně s fungováním křižovatek, jejich řadičů a se způsobem, jakým probíhá ovládání signalizačních zařízení. Dále bude představena možnost jak lze na počítači pomocí mikrosimulátoru Aimsun modelovat dopravu ve skutečné oblasti.

### 1.1 Konstrukce a řízení křižovatky

Křižovatka řízená světelným signalizačním zařízením se skládá z několika prvků. Vedle samotných semaforů je v její blízkosti umístěn řadič světelné signalizace, který se stará o ovládání signalizačních prvků. K řadiči pak může být připojeno několik detektorů, poskytujících mu informace o aktuální dopravní situaci.

Detektory se dělí do tří kategorií podle jejich umístění a to na detektory výzvové, prodlužovací a strategické. Výzvové jsou umístěné na stop čáře, prodlužovací v určité vzdálenosti před ní (v závislosti na rychlosti vozidel v daném místě) a strategické na dalších vhodných místech, například v případě izolovaných křižovatek běžně alespoň 100 metrů před stop čárou. Ne vždy musí být na všech ramenech křižovatky instalovány všechny typy detektorů.

Technicky je nejčastějším řešením detektoru indukční smyčka umístěná ve vozovce. Detektor pracuje na principu změny induktance cívky, která se zjišťuje měřením změny vlastní frekvence oscilačního obvodu, způsobené přítomností magneticky vodivé látky v jejím okolí. Především na dálnicích se někdy využívá umístění dvou smyček blízko sebe, díky kterým lze získat i podrobnější informace jako je rychlost, druh vozidla apod.

Smyčkové detektory jsou léty ověřeným prostředkem pro měření dopravních veličin. Mezi jejich přednosti ve srovnání s ostatními technologiemi patří nízká pořizovací cena, jejich neovlivněnost počasím (především odolnost vůči stavům s nízkou viditelností jako jsou mlha nebo hustý déšť) a nejlepší přesnost sčítaných dat ze všech běžných používaných technologií [3]. Problémem smyčkových detektorů je náročnost instalace a údržby, které si vyžadují úpravu vozovky a proto i její dočasné vyloučení z provozu. Kvůli svému umístění detektory trpí mechanickým namáháním, které může způsobit až selhání a nutnost opravy či výměny.

Přesnost údajů naměřených smyčkovými detektory je omezena několika faktory. Jedním z nich je doba odezvy detektoru na příjezd a odjezd vozidla ze sledovaného prostoru. Pokud se liší, vzniká nepřesnost v hlášené době obsazenosti. Každý detektor také po odjezdu vozidla potřebuje jistý čas na to, aby se navrátil do klidového stavu a mohl zaznamenat další vozidlo; pokud se během tohoto času dostane nad indukční smyčku další automobil, nemusí být tento zaznamenán nebo může být považován za součást předcházejícího vozidla. Šum do výsledků může vnášet také interference od nějakého elektronického zařízení. Tyto potíže komplikují mimo jiné modelování délky front na křižovatkách, které bude zmíněno dále.

Další možností sledování provozu jsou infračervené detektory. Jejich hlavní součástí je kamera, snímající sledovaný prostor v infračervené oblasti. Ve výsledném obrazu pak poměrně snadno rozezná automobily i chodce jakožto zdroje tepelného záření.

Existují také video detektory založené na kamerách pracujících v oblasti viditelného světla (videodetektory), mikrovlnné nebo ultrazvukové detektory; tyto nejsou v současné době v simulované oblasti instalovány.

Smyčkové detektory umístěné na Zličíně poskytují dva údaje. Prvním je počet vozidel, které přes detektor během stanovené doby agregace dat (typicky 60, 90 nebo 120 sekund) projely, druhým je čas (udávaný jako počet vzorků s odstupem desetina sekundy), po který se během periody detekce ve sledované oblasti vyskytovalo nějaké vozidlo.

| 0                                                        | $10-$   | 20                                                                    | 30 | 40                                          | 50                | 60           | 70 | 80        | tB.                                                                                                    |    |
|----------------------------------------------------------|---------|-----------------------------------------------------------------------|----|---------------------------------------------|-------------------|--------------|----|-----------|----------------------------------------------------------------------------------------------------|----|
| $72 - 31$                                                |         |                                                                       |    |                                             |                   |              |    |           | 72                                                                                                    | 31 |
|                                                          |         | 4-31                                                                  |    |                                             |                   |              |    |           |                                                                                                    | 31 |
| <b><i><u>rendments</u></i></b><br>100110-010<br>$5 - 67$ |         |                                                                       |    |                                             |                   |              |    |           | 5                                                                                                    | 67 |
|                                                          |         |                                                                       |    |                                             | $35 - 67$         |              |    | --------- | 35                                                                                                    | 67 |
|                                                          |         |                                                                       |    |                                             |                   | <br>36-79    |    |           | 36                                                                                                    | 79 |
|                                                          |         |                                                                       |    |                                             |                   | ---------    |    | ------    | 71                                                                                                    | 79 |
|                                                          | vojih - | ,,,,,,,,,,,,,,,,,,,,,,,,,,,,,,,<br><b>MASSED</b><br><b>The Common</b> |    | 计链路检查计链路检查处理机通信 医基本细胞反射器 化离心液体化离子液<br>72727 | 101221-001<br>--- | 2-14-21-0-12 |    |           | $72-31$<br>and the product of the product of the second contract of the second contract of<br>$71 - 79$ |    |

Obrázek 1.1: Ukázka tabulky pevného signálního plánu. Vlevo jsou jednotlivé signální skupiny, nahoře časová osa, uprostřed jsou pak zeleně označeny intervaly, ve kterých tyto signální skupiny vysílají znak "volno".

Řízení křižovatky probíhá pomocí signálních plánů uložených v řadiči nebo dle pokynů z ústředny. Signální plány mohou být pevné nebo proměnné. *Signální plán* se skládá z několika fází, které mají buď pevný sled (mají pevné začátky a jejich délka je v každém cyklu stejná), případně se mohou částečně překrývat (v takovém případě určí přesný okamžik přechodu mezi fázemi řadič podle vyhodnocení údajů z jednotlivých detektorů). *Fáze* jsou složené ze signálních skupin. *Signální skupina* pak značí skupinu světelných signalizačních zařízení, která rozsvěcuje v dané fázi zelenou. Signální plány mají pevnou a jednotnou *délku jednoho cyklu*, kterou označujeme  $T_c$ . V předmětné oblasti je to konkrétně 80 sekund. Posledním důležitým pojmem je *offset*. Ten říká o kolik sekund je posunut začátek jednoho cyklu signálního plánu oproti jistému počátečnímu času  $t_0$ . Offset je klíčovým parametrem pro tvorbu tak zvané zelené vlny – špatnou volbou offsetů signálních plánu u dvou na sebe navazujících křižovatek můžeme způsobit situaci, kdy vozidla najíždí do následující křižovatky, na níž právě padla červená.

V případě pevných signálních plánů se přepínání signalizovaných znaků řídí předem danou tabulkou, která určuje, kdy která signální skupina rozsvěcí zelenou a jak dlouho má zelená trvat. V případě proměnných signálních plánů může být pro každou skupinu uložena možnost prodloužit interval zelené v případě, že údaje z detektorů oznamují další přijíždějící vozidla v daném směru. Tabulka pevného signálního plánu je na obrázku 1.1.

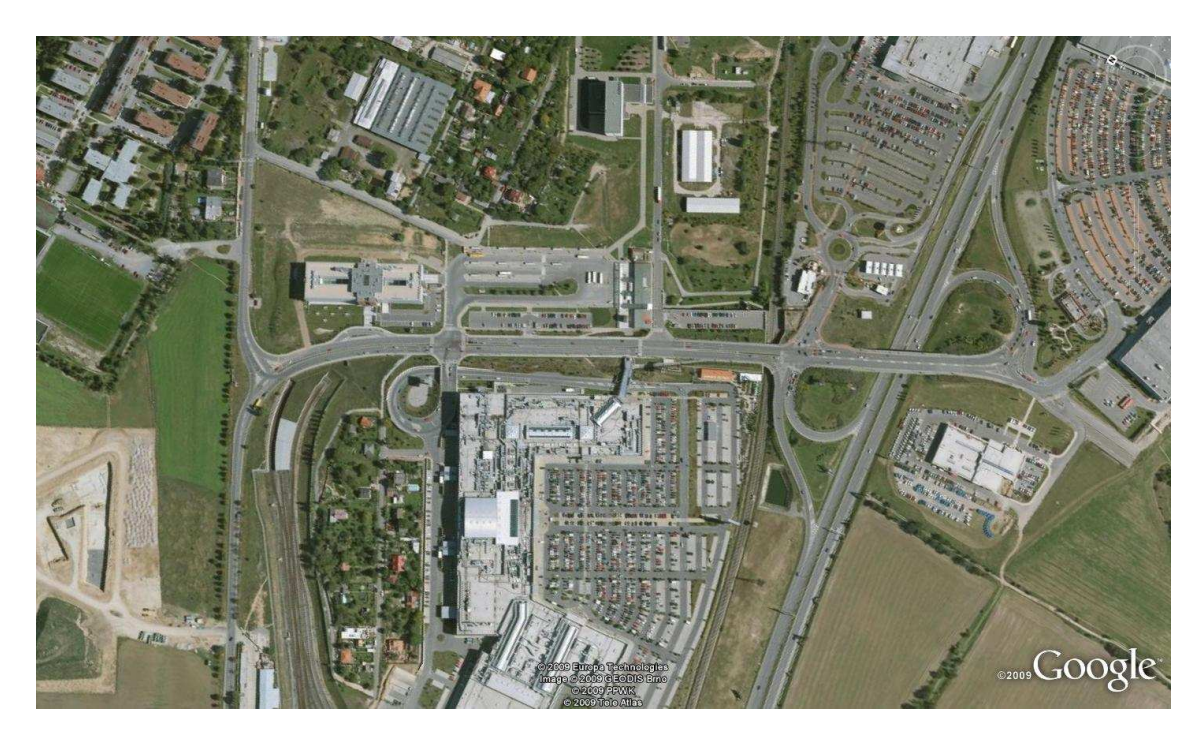

Obrázek 1.2: Celkový pohled na Řevnickou ulici.

### 1.2 Oblast Zličína

Ověření možnosti decentralizovaného řízení dopravní signalizace je v této práci provedeno na modelu skutečné oblasti: ulici Řevnické v Praze – Zličíně. V ulici se nachází pět světelných křižovatek situovaných v jedné linii. Pro zjednodušení jsou v této práci simulovány jen dvě severní křižovatky s číselným označením 5.495 a 5.601. První jmenovaná je trojramenná křižovatka ulic Řevnická a Na Radosti, druhá je čtyřramenná a je tvořena napojením autobusového terminálu na jedné straně a obchodního centra Metropole Zličín na ulici Řevnickou na druhé straně. Celá oblast je na obrázku 1.2, dvě simulované křižovatky potom na obrázku 1.3.

Během simulací jsou na obou křižovatkách nastaveny pevné signální plány bez prodlužování fází.

### 1.3 Simulátor Aimsun

K simulaci dopravní situace se používá softwarový balík GETRAM/AIMSUN od společnosti TSS (Transport Simulation Systems) ve verzi 4.2.16. Jádrem celého ná-

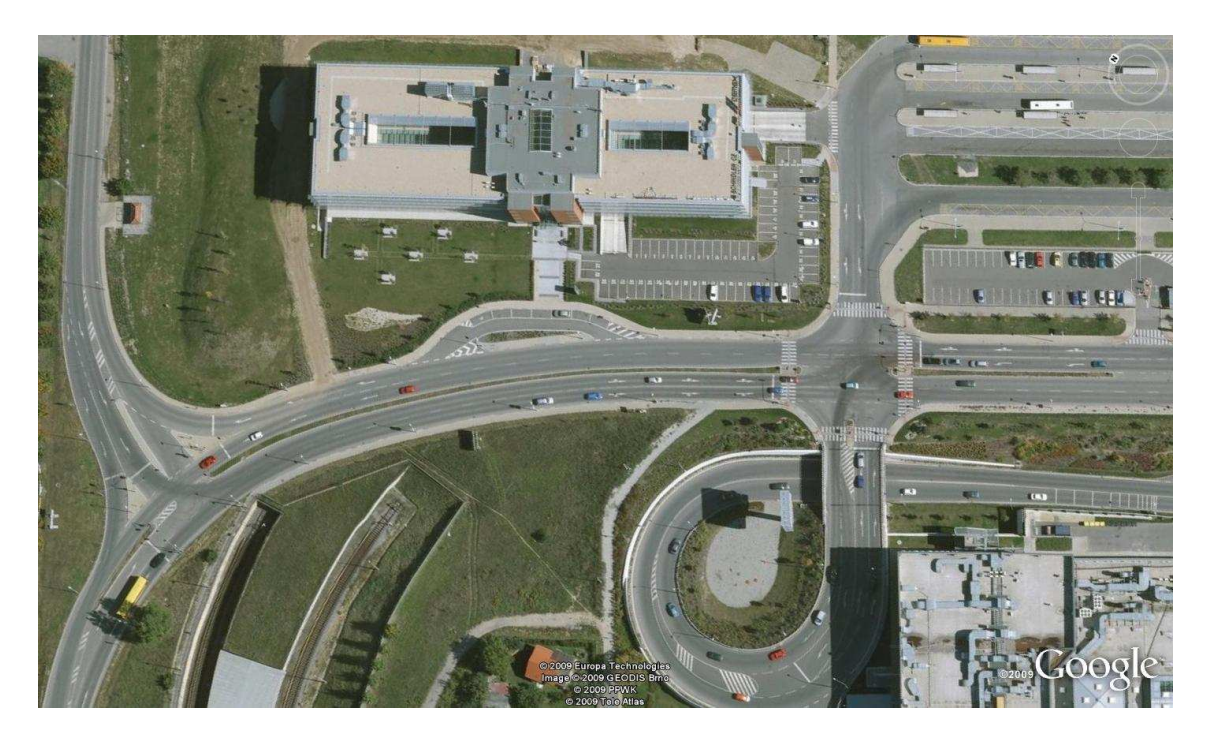

Obrázek 1.3: Pohled na dvě simulované křižovatky, vlevo 5.495, vpravo 5.601.

stroje je program Aimsun, který slouží k samotné simulaci.

Aimsun (Advanced Interactive Microscopic Simulator for Urban and Non-Urban Networks, [9]) je mikrosimulátorem dopravy<sup>1</sup>, to znamená, že modeluje polohu jednotlivých vozidel diskrétně během celé doby simulace. Každé vozidlo se řídí určitým modelem chování. Lze nastavit různé styly předjíždění, prudkost brzdění a rozjezdů, ale třeba i ochotu čekat. Je možné simulovat různé druhy vozidel, od osobních přes nákladní auta až po autobusy a hromadnou dopravu vůbec. Vedle vozidel Aimsun samozřejmě nabízí simulaci většiny objektů, které se vyskytují v dopravních sítích: světelných signalizační zařízení, detektorů, atd.

Vstup pro simulátor se skládá ze scénáře a parametrů simulace. Scénář obsahuje popis dopravní sítě, údaje o dopravní zátěži, programy řízení dopravy a plány veřejné dopravy. Popis dopravní sítě představuje geometrickou reprezentaci zkoumané oblasti, tedy rozměry a tvar jednotlivých silničních pruhů a křižovatek, umístění dopravní signalizace, detektorů, zastávek hromadné dopravy a podobně. Dopravní zátěž může být zadaná dvěma způsoby. Jedna možnost je pomocí intenzity dopravy na vstupech, poměrů odbočení na křižovatkách a počátečního stavu sítě, druhá pomocí takzvané O-D matice, která zachycuje počet uskutečněných cest mezi dvo-

<sup>1</sup>Současná verze Aimsun 6 dovoluje již mikro, meso i makrosimulaci

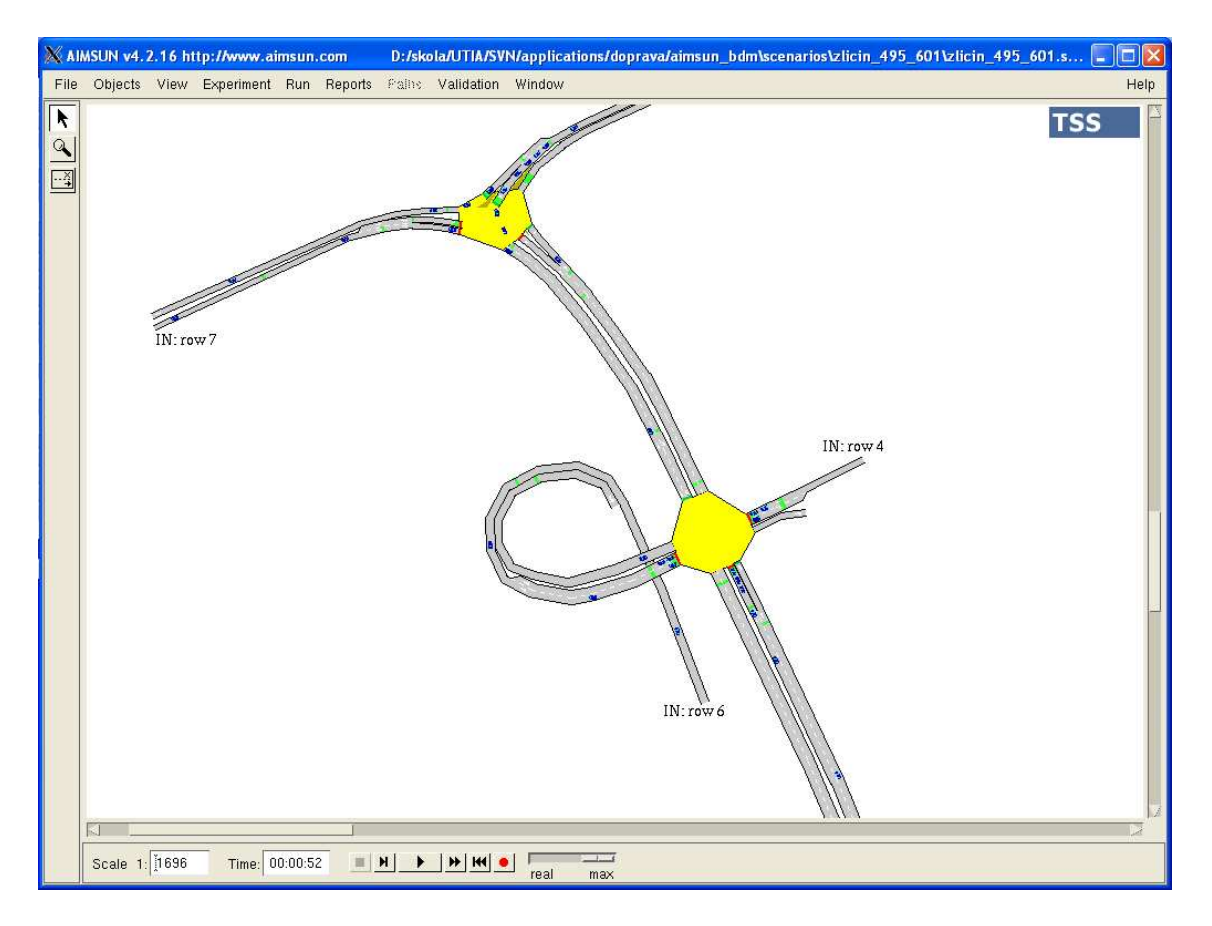

Obrázek 1.4: Simulovaná oblast nahraná v Aimsunu

jicemi vstupních a výstupních bodů. Programy řízení dopravy zahrnují popisy fází a jejich trvání pro řízené křižovatky, přednosti v jízdě pro křižovatky neřízené. Konečně plány veřejné dopravy se skládají z popisů tras, zastávek a jízdních řádů linek hromadné dopravy v simulované oblasti. Parametry simulace pak představují pevná čísla popisující experiment (jako doba simulace) a proměnné hodnoty určené pro kalibraci modelu.

Výstupem za simulace je spojitá grafická reprezentace zkoumané oblasti, statistická data o provozu (tok vozidel, počty zastavení, průměrná rychlost, atd.) a údaje sesbírané z detektorů. Výsledky mohou být vykresleny do grafů, nebo uloženy v textové podobě do souborů či do databáze pro další zpracování.

#### 1.3.1 Getram Extensions

Aimsun má aplikační rozhraní (API), které umožňuje tvorbu rozšiřujících modulů nazvaných Getram Extensions. Aimsun pomocí tohoto rozhraní poskytuje v reálném

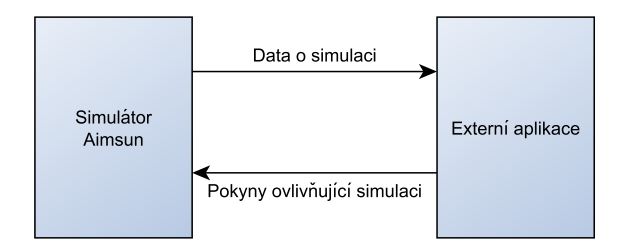

Obrázek 1.5: Aimsun a externí aplikace.

čase data ze simulace a naopak přijímá data pro její ovlivňování, jak je naznačeno na obrázku 1.5. Rozšíření se vytvářejí buď jako DLL knihovny napsané v C/C++ nebo ve formě skriptů v Pythonu.

Komunikace mezi rozšířením (Getram Extension) a simulátorem Aimsun probíhá pomocí šesti funkci:

- 1. *GetExtLoad()* je volána v okamžiku nahrání rozšíření Aimsunem.
- 2. *GetExtInit()* je volána na začátku simulace.
- 3. *GetExtManage()* se volá na začátku každého kroku simulace. Slouží k získání aktuálních údajů z detektorů, dat o vozidlech a dalších údajů. Také umožňuje naopak ovládání aktivních prvků v simulované oblasti.
- 4. *GetExtPostManage()* je funkce podobná předchozí, jen tato je volána na konci simulačního kroku.
- 5. *GetExtFinish()* se volá na konci simulace a v ní rozšíření dokončuje všechny operace, které si to ještě žádají.
- 6. *GetExtUnLoad()* je zavolána v okamžiku, kdy Aimsun ukončuje komunikaci s rozšířením.

Průběh komunikace mezi Aimsunem a rozšířením je znázorněn na obrázku (1.6).

### 1.4 Emulátor řadiče ELS3

Pro simulace funkcí řadiče křižovatky se používá emulátor ELS3 vyvinutý firmou Eltodo dopravní systémy s.r.o. Ten z reálného řadiče obsahuje algoritmus řízení.

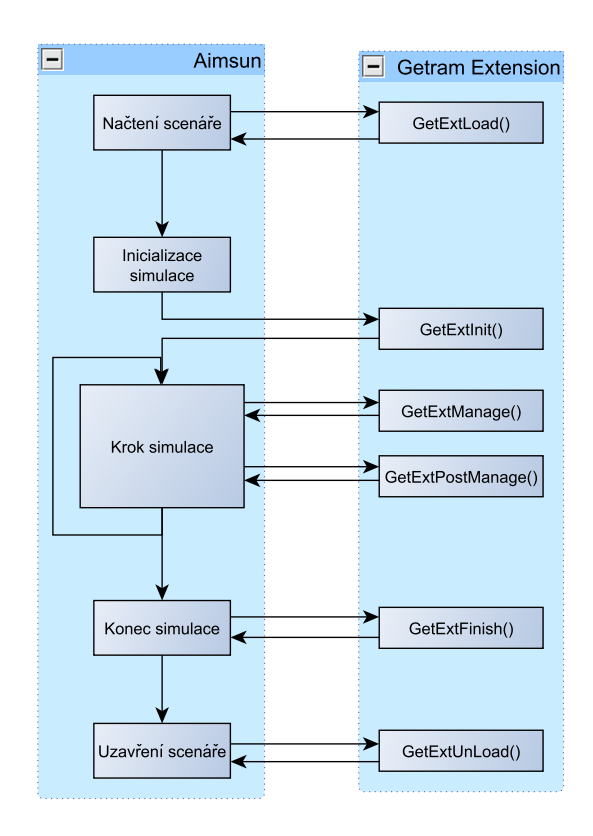

Obrázek 1.6: Podrobný nákres komunikace mezi Aimsunem a Getram Extension.

Ovládání HW periferií (modul detektorů, spínačů signálních skupin apod.) jsou nahrazeny výše popsaným simulátorem Aimsun.

V INI souboru emulátoru řadiče jsou uloženy parametry dopravního řešení použitého v simulované oblasti. Dopravní řešení je určeno parametry křižovatky (její konstrukce, umístění detektorů, fáze, signální skupiny, . . . ) a dopravními vztahy mezi těmito parametry (signální plány, dynamické řízení, . . . ). Návrh dopravního řešení je dílem dopravního inženýra a jeho struktura přesahuje rámec této práce.

ELS3 má pro komunikaci s okolím vlastní API. V každém simulačním kroku přes něj obdrží z Aimsunu stavy svých detektorů. Od knihovny BDM (která zde nahrazuje modul dopravní ústředny a o níž bude řeč později) řadič přijímá data pro ovlivnění řízení. Výstupem řadiče je obraz barevné kombinace signálních skupin. Ten se zasílá do Aimsunu na konci každého simulačního kroku.

## Kapitola 2

## Agentní systémy

Decentralizované řízení staví na principu multiagentních systémů. Ten spočívá v nasazení několika autonomních jednotek (agentů) do dané oblasti, kteří se snaží společně řídit jistý systém, o němž mají úplné nebo alespoň částečné informace.

### 2.1 Inteligentní agent

Pokud mluvíme o agentních systémech, je nutné si nejprve vyjasnit základní pojem agent. Bohužel neexistuje přesná obecně přijímaná definice. Pro účely této práce můžeme použít například tu, kterou používá Michael Wooldrige v [10]: " *Agent* je počítačový program, který je *umístěn* v nějakém *prostředí* a který je schopen *autonomního jednání* v tomto prostředí za účelem dosažení určených cílů." Autonomií se zde myslí schopnost samostatného jednání bez zásahu člověka nebo jiných programů. Tato definice se zatím vyhýbá pojmu *inteligentní*, tomu se budeme věnovat později.

Agent z definice má tedy určitý druh čidel, kterými může získat některé údaje o svém okolí, omezený seznam akcí, které může provádět a jistý algoritmus, který určuje jakou z akcí (pokud vůbec nějakou) v aktuálním čase za zjištěných podmínek provést.

Komplexnost rozhodovacího procesu závisí mimo jiné na prostředí. To můžeme klasifikovat z několika pohledů, např. zda lze či nelze získat úplné informace o jeho současném stavu, jestli je deterministické nebo nedeterministické (zda stejná akce povede vždy ke stejnému konečnému stavu). Dále je možné rozlišovat statické a dynamické prostředí: Ve statickém prostředí jsou veškeré změny stavu výhradně dílem agenta, zatímco dynamické prostředí se mění bez zřetele na to, zda agent jedná nebo ne. Podobných rozdělení existuje mnoho, ale toto je pro názornost postačující. Nejlépe řiditelné je prostředí, které je plně popsatelné, deterministické a statické – řízení dopravy je, bohužel, případem přesně opačným.

Typickým příkladem jednoduchého agenta umístěného v prostředí je termostat ovládající topení za účelem udržení stále teploty v místnosti. Tento agent má jedno čidlo, kterým zkoumá, zda je teplota v prostředí nižší než teplota požadovaná, a provádí dvě možné akce: zapnutí a vypnutí vytápění. Rozhodovací proces se pak skládá ze dvou pravidel:

> nízká teplota −→ zapnout vytápění správná teplota −→ vypnout vytápění

Takto postavený program může být považován za agenta, ale pravděpodobně málokdo by ho označil za agenta inteligentního. Definice inteligence je však problém s přesahem do dalších vědních disciplína je mimo rámec této práce. Proto budeme za inteligentního agenta považovat takového, který dokáže flexibilně reagovat. Flexibilita znamená tři vlastnosti:

- reaktivita Inteligentní agent vnímá své okolí a dle takto získaných údajů reaguje na jeho změny tak, aby splnil své nastavené cíle.
- proaktivita Inteligentní agent je schopný předvídat chování systému a na základě těchto předpovědí aktivně jednat tak, aby splnil své nastavené cíle.
- sociální schopnosti Inteligentní agenti na sebe mohou vzájemně působit tak, aby splnili své nastavené cíle.

Požadavky na vysokou reaktivitu a proaktivitu jdou proti sobě, proto je třeba mezi oběma najít vyvážený poměr. Extrémně reaktivní agent totiž na základě neustále přijímaných podmětů nepřetržitě koná nějakou akci. Tímto způsobem se ovšem může dostat do stavu, kdy podněty způsobují střídavé zaměření agenta na různé cíle, kterou nejsou slučitelné a tím pádem ani jeden z cílů nemůže být nikdy uskutečněn. Na druhou stranu příliš proaktivní agent se omezí na jeden cíl a kvůli tomu ignoruje, že počáteční podmínky, které ho k plnění cíle dovedly, už nejsou platné. Najít správnou míru tedy není snadné.

Mezi sociální schopnosti nepatří jen rutinní výměna informací, kterou dnešní počítače provádějí prakticky neustále, ale především schopnost vyjednávat a spolupracovat při plnění společných nebo individuálních cílů. Mezi běžné akce tak patří navrhování změn spolu s přínosem, které by tato změna přinesla, jejich zvažování a následné přijetí, odmítnutí či sestavení protinávrhu vedoucího ke kompromisu.

### 2.2 Komunikace mezi agenty

Agenti, mezi kterými probíhá komunikace musí být schopní zastávat v dialogu aktivní, pasivní nebo obě role. Aby to bylo možné, budeme předpokládat, že agenti mohou přijímat a zasílat zprávy jistou komunikační sítí.

Michale N. Huhns a Larry M. Stephens v [2] uvádějí, že zprávy zasílané agenty lze dělit na dva základní typy: *prohlášení* a *dotazy*. Každý agent by měl být schopen přijímat informace. Agent zastávající pasivní roli v dialogu je navíc schopen odpovídat na otázky, to znamená umět přijmout a zpracovat dotaz a odpovědět na něj odesílateli nějakým prohlášením. Aktivní agent je pak takový, který sestavuje a odesílá dotazy a prohlášení přijímá. Díky tomu aktivní agenti mohou mít jistou formu kontroly nad pasivními.

V případě rovnocenných agentů je nutné, aby všichni zvládali jak aktivní, tak pasivní roli v dialogu.

Pro umožnění komunikace mezi agenty se definuje společný komunikační protokol. Ten může být binární či n-ární. Binární umožňuje komunikaci vždy jen mezi dvěma agenty, n-ární dovoluje jednomu agentovi rozesílat zprávy několika příjemcům zároveň. Protokol je určen datovou strukturou skládající se z pěti položek

- 1. odesílatel
- 2. příjemce (příjemci)
- 3. jazyk v protokolu
- 4. kódovací a dekódovací funkce
- 5. akce, která by měla být vykonána příjemcem

## Kapitola 3

## Algoritmus řízení

Úkolem této práce bylo navrhnout algoritmus vyjednávání mezi jednotlivými křižovatkami tak, aby koordinovanou změnou svých offsetů vytvořili zelenou vlnu a tedy aby křižovatkou projelo co nejvíce vozidel bez zbytečného zastavování. V této kapitole bude takovýto algoritmus představen a následně bude popsána jeho implementace do již fungujícího simulačního prostředí.

Zelená vlna spočívá s synchronizovaném nastavení signálních plánů tak, aby vozidlo jedoucí běžnou cestovní rychlostí při průjezdu křižovatkami řízenými světelnými signalizačními zařízení zastihlo na všech semaforech signál volno. V případě pevných signálních plánů by tedy mohlo jen stačit vypočítat hodnoty offsetů zaručujících tento stav pro vybraný směr nebo směry jízdy. Pokud však se však v oblasti k hlavnímu proudu připojuje velké množství vozidel z vedlejších ulic, začnou tyto automobily tvořit na optimalizovaném tahu fronty. Je tedy nutné přizpůsobit signální plány tak, aby tato fronta opustila křižovatku ještě před příjezdem vozidel využívajících zelenou vlnu.

### 3.1 Použité značení

Pro popis algoritmu, který se o toto přizpůsobení snaží, nejprve zavedeme označení některých veličin. Jak již bylo zmíněno, délka cyklu se značí  $T_c$ . Průměrnou rychlost vozidel (na volné silnici) budeme značit  $v_P$ . Začátek zelené v *i*-té signální skupině

je  $t_{\rm zz}^{(i)}$ , délka této zelené  $t_{\rm dz}^{(i)}$ . Index  $i$  se bude vynechávat, je-li signální skupina jednoznačně určená z kontextu. Pomocí $\boldsymbol{d}_{i,j}$ označíme vzdálenost mezi křižovatkami  $i$ a j v metrech, opět s možností indexy vynechat. Konečně symbolem  $\rho_i$  zastupuje hustotu provozu (počet vozidel za sekundu) během i-tého intervalu.

Dále zavadíme pojem *délka virtuální fronty*, ozn.  $Q_V^{(i)}$ V . Ta může nabývat kladných i záporných hodnot. Pokud je její velikost kladná, značí (předpokládanou) délku fronty v časovém okamžiku určeném indexem i. V případě, že je záporná, představuje, opět předpokládaný, počet vozidel, která v místě tvoření fronty projedou mezi časy  $(i - 1)$  a *i* bez zastavení.

### 3.2 Návrh algoritmu

Navržená strategie řízení se skládá z agentů, kteří jsou přiřazeni k jednotlivým křižovatkám. Každý agent může ovládat offset signálního plánu u svého řadiče křižovatky, od něhož naopak získává údaje z detektorů popisující aktuální stav provozu. Sousedící agenti navíc mezi sebou mohou komunikovat. Toho využívají především k tomu, aby zjistili nastavení offsetu na vedlejších křižovatkách, respektive aby věděli kdy mohou od sousedů očekávat příjezd vozidel. Ze získaných informací pak agent usoudí, jestli by změna sousedova offsetu nemohla přinést zlepšení situace a pokud ano, pokusí se tuto změnu vyjednat.

Jedním z nosných prvků návrhu je funkce, která ohodnotí konkrétní nastavení offsetu a umožní tak porovnat různé jeho hodnoty a vybrat tu možná nejlepší. Za tuto míru kvality byl zvolen odhad počtu aut, která projedou křižovatkou bez zastavení. Do výpočtu jsou zahrnuta jen vozidla ze směrů od jiných řízených křižovatek.

Pro výpočet hodnocení (v programu nazývaném rating) je třeba znát pro každý jízdní pruh na vjezdech do křižovatky délku fronty a očekávané časy příjezdů vozidel od sousední křižovatky. Délka fronty se řeší později, příjezdy pak agent získává přímo od souseda. Ten je počítá podle vztahu

$$
t_{z} = t_{zz} + \frac{d}{v_{\rm P}} + \text{offset}
$$
\n
$$
\tag{3.1}
$$

a

$$
t_{\mathbf{k}} = t_{\mathbf{z}} + t_{\mathbf{dz}} \,, \tag{3.2}
$$

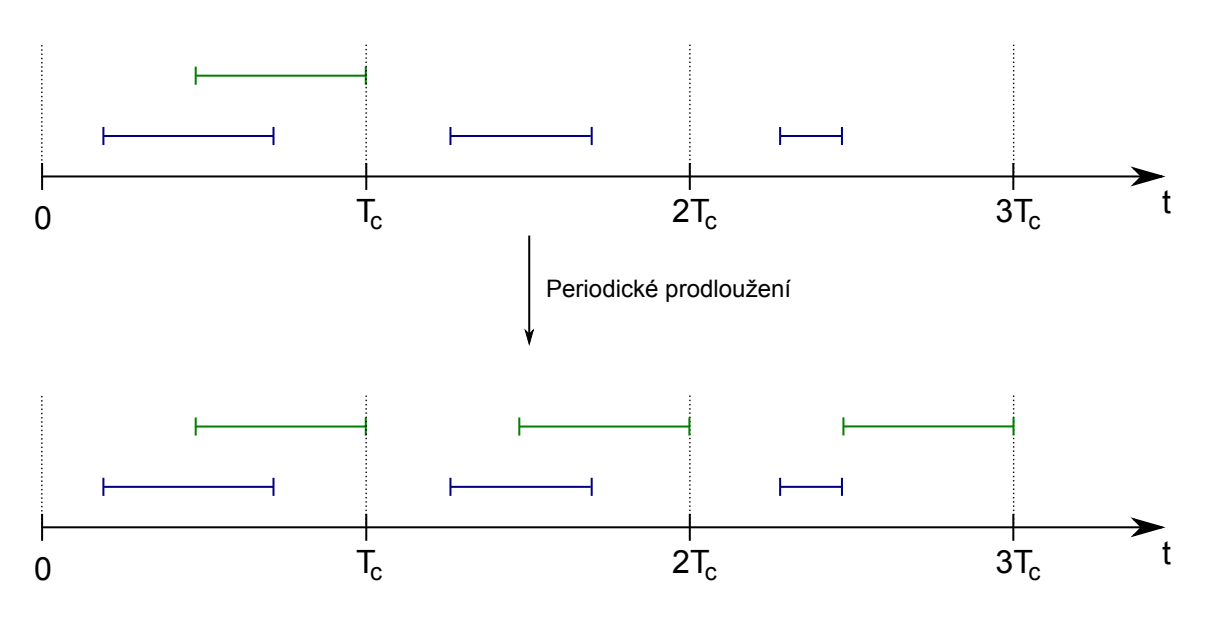

Obrázek 3.1: Periodické prodloužení intervalu svícení zelené: Modře jsou označeny intervaly, kdy přijíždějí vozidla, zeleně interval, kdy dle signálního plánu svítí zelená (se započítáním offsetu). Horní obrázek představuje stav před prodloužením, dolní po něm.

kde  $t_{z}$  je čas začátku příjezdu aut a  $t_{k}$  čas konce. Dále pak  $t_{zz}$  je čas začátku svícení zelené, d vzdálenost ke křižovatce, která žádá o časy příjezdů,  $v_P$  průměrná rychlost vozidel, *offset* nastavený offset a  $t_{\text{dz}}$  délka svícení zelené. K těmto dvěma vypočítaným hodnotám se ještě přidává předpokládaný počet aut. Jeho odhad je získán z hustoty provozu v minulém cyklu. Křižovatka zasílající odhady takovýchto trojic údajů předává několik – podle toho, kolik fází rozsvěcuje zelenou ve směru připouštějícím jízdu k sousedovi žádajícímu o odhady.

Hodnocení je pak počítáno po jednotlivých jízdních pruzích. Pro každý je nutné provést periodické prodloužení času svícení zelené odpovídající signální skupiny tak, aby v každém okamžiku intervalu od času 0 po čas posledního předpovězeného příjezdu vozidel bylo jasné, jaký znak bude v tomto jízdním pruhu signalizován. Tento interval je dále značen T. Princip periodcikého prodloužení je představen na obrázku 3.1.

Interval T poté rozdělíme na posloupnost intervalů  $(T_i)_{i=1}^k$ . T<sub>i</sub> jsou intervaly typu  $\langle a_i; b_i \rangle$ , kde  $b_i = a_{i+1} \forall i \in \{1, ..., k-1\}$ ,  $a_1$  a  $b_k$  jsou krajní body intervalu T a a<sup>i</sup> jsou chronologicky řazené všechny *významné body*, Těmi se rozumí body, ve kterých se mění signalizovaný znak nebo ve kterých začíná či končí příjezd vozidel od souseda. Každý interval  $T_i$  lze tím pádem rozdělit na čtyři druhy, podle toho jestli

v něm přijíždějí nebo nepřijíždějí vozidla a jestli svítí nebo nesvítí zelená. Řekneme, že  $T_i$  je

- (i) typu 1  $\iff$  v jeho průběhu přijíždějí auta do fronty a svítí zelená
- (ii) typu 2  $\iff$  v jeho průběhu přijíždějí auta do fronty a nesvítí zelená
- (iii) typu 3  $\iff$  v jeho průběhu nepřijíždějí auta do fronty a svítí zelená
- (iv) typu 4  $\iff$  v jeho průběhu nepřijíždějí auta do fronty a nesvítí zelená

Pomocí tohoto dělení pak počítáme délku virtuální fronty na konci intervalů  $T_i$ následujícím způsobem:

$$
Q_V^{(i)} = Q_V^{(i-1)} + u(T_i), \qquad (3.3)
$$

kde  $Q_{\rm V}^{(i)}$  $\chi^{(i)}$  je délka virtuální fronty na konci *i*-tého intervalu. Funkci u $(T_i)$  je definována takto: u :  $\langle a; b \rangle \rightarrow \mathbb{R}$ 

$$
\mathbf{u}(T_i) = \begin{cases} |T_i| \cdot (c_o - \rho_i) & \text{pokud } T_i \text{ je typu 1} \\ |T_i| \cdot \rho_i & \text{pokud } T_i \text{ je typu 2} \\ -|T_i| \cdot c_o & \text{pokud } T_i \text{ je typu 3} \\ 0 & \text{pokud } T_i \text{ je typu 4} \end{cases}
$$
(3.4)

kde  $|T_i|$  je délka intervalu  $T_i,\,\rho_i$  hustota přijíždějících vozidel během intervalu  $T_i$  a  $c_o$ je empiricky zjištěná konstanta – počet vozidel, která za sekundu opustí křižovatku (tedy vlastně hustota odjíždějících vozidel).

Definice funkce  $u(T_i)$ , zapsaná vztahem (3.4), není úplná. Ještě je nutné doplnit omezení

$$
(\forall i \in \{1, \ldots, k\}) (T_i \text{ je interval typu 3}) : -u(T_i) < Q_V^{(i-1)} \tag{3.5}
$$

Tato podmínka říká, že pokud z fronty pouze odjíždějí vozidla, nesmí se stát, aby volná kapacita po vyprázdnění fronty byla započítána do hodnocení. V tuto chvíli totiž nepřijíždějí žádná vozidla, která by křižovatkou projela bez zastavování.

Pokud vyjde v nějakém okamžiku  $Q_{\rm V}^{(i)}$ V záporné, představuje (odhadovaný) počet aut, která mohou v tomto intervalu křižovatkou projet bez zastavení a tato hodnota se tedy odečte od hodnocení dané křižovatky (a tím se hodnocení zvýší).

Vyvstává otázka, jak zjistit aktuální délky front na jednotlivých jízdních pruzích jen pomocí údajů z detektorů, které jsou k dispozici. Ukazuje se, že toto není triviální problém a jeho řešení přesahuje rámec této práce. Z toho důvodu nejsou v programu délky front odhadovány tak, jak by to bylo nutné v reálné situaci, ale používají se hodnoty, které lze získat ze simulátoru Aimsun pomocí VGS API. Podrobnější informace o modelování délky fronty představuje například [5]. VGS API fronty počítá tím způsobem, že projde celý příslušný jízdní pruh a v něm do fronty započítá ta vozidla, která jedou nižší než stanovenou hraniční rychlostí.

Při samotném vyjednávání pak mají agenti dvě role: jedna z nich je zvaná *pasivní*, druhá je *aktivní*. Pasivní agent má pevně nastavený offset a pouze reaguje na pokyny aktivního. Pokyny tvoří buď žádost o očekávané časy příjezdů nebo návrh na změnu offsetu. Na první z nich agent vždy odpovídá zasláním požadovaných údajů, u druhého pak zvažuje, jestli by změna v celkovém součtu přinesla zlepšení ratingu. Z tohoto popisu pak vyplývá role aktivního agenta. Ten stejně jako pasivní agent pracuje se žádostmi o časy příjezdů, navíc však aktivně mění svůj offset a pokouší se vyjednat změnu u sousedů.

Vyjednávací cyklus pak probíhá v několika krocích. Nejprve si všichni agenti vyžádají očekávané příjezdy vozidel na základě offsetů nastavených v minulém cyklu. S přihlédnutím k těmto očekáváním pak aktivní agenti spočítají rating svého nastavení offsetu a pokusí se zjistit, jestli by nějaká změna vlastního offsetu nevedla ke zlepšení hodnocení.

Hledání nejlepšího vlastního offsetu probíhá ve třech krocích. Nejprve se porovná aktuální offset, offset zvýšený o 8 sekund a offset snížený o 8 sekund. Vybere se nejlépe hodnocený z těchto možností a pokračuje se s ním stejným způsobem, jen další uvažovaná změna je ±4 sekundy. V posledním kroku je pak otestován posun o ±2 sekundy.

Když aktivní agenti naleznou své nejlepší offsety, rozešle se všem účastníkům zpráva o nalezení stabilního stavu, která obsahuje nové hodnoty očekávaných příjezdů vozidel. Nyní aktivní agenti vyzkouší, jestli by k dalšímu zlepšení nevedla změna offsetu u některého z jejich sousedů. Podobným způsobem jako při hledání vlastního nejlepšího offsetu zkusí odhadnout změnu ratingu při posunu sousedova offsetu o  $\pm 4$ a nejlepší ze tří možností se zašle jako žádost o posun offsetu sousedovi spolu se změnou ratingu, kterou by přinesla.

Každý pasivní agent poté sesbírá všechny návrhy a otestuje, který z nich má největší součet změny ratingu u něj samotného a změny u navrhovatele a ten potom přijme za vlastní. Pokud by všechny návrhy přinesly zápornou změnu, jsou zamítnuty a žádná změna nenastává. V každém případě jsou pak rozeslány informace o novém stabilním stavu a s nimi opět očekávané příjezdy.

Poté se ještě zasílání žádostí opakuje, jen s posunem o ±2 a ±1 sekundu.

Tímto každá křižovatka nalezne svůj konečný offset. Problém nastává při zaslání tohoto offsetu do řadiče křižovatky. Od toho není garantována okamžitá akce, způsob jakým žádaného offsetu dosáhne je jen v jeho režii a než se tak stane, může uběhnout i několik cyklů. Z tohoto důvodu se vypočítaný offset neposílá ihned po nalezení, ale agent vždy v pěti cyklech napočítá optimální offset, z těchto pěti hodnot spočítá průměr a teprve ten se následně předá řadiči ke zpracování. Tím je také snížena reaktivnost agenta a zamezí se tak případným přehnaným reakcím na chvilkové změny poptávky, kterým stejně není možné vyhovět.

### 3.3 Použité knihovny

Pro usnadnění práce a také z důvodu lepšího začlenění do současného řešení se v programu používají tři volně dostupné knihovny: IT++, zjednodušující práci s vektory, maticemi a poli, BDM (Bayesian Decision Making), která obsahuje užitečné nástroje pro práci s popisy k vektorům a obsahuje také nástroj pro ukládání průběžných hodnot z experimentu a libconfig, sloužící především pro práci s konfiguračními soubory. První dvě knihovny jsou distribuovány pod GPL licencí, třetí pak pod licencí LGPL.

#### 3.3.1 IT++

IT++ je knihovna pro C++, která obsahuje třídy a funkce pro provádění některých matematických operací, zpracování signálů a další. Pro účely této práce jsou zajímavé právě funkce matematické.

Pro zacházení s vektory jsou v knihovně mimo jiné zavedeny typy vec a ivec. První

jmenovaný je vektor obsahující prvky typu double, tedy čísla s desetinou čárkou, druhý je pak složen z prvků int, čili čísel celých. Práce s vektory je velmi intuitivní, navíc lze často používat syntaxi podobnou jako v programu MATLAB.

Vektor můžeme nadefinovat jedním z těchto způsobů

```
vec my_vector;
vec my\_vector(10);
```
přičemž první z nich pro vektor nealokuje paměť. To je pak nutné udělat funkcí setsize (). Následně je možné uložit do vektoru jednotlivé prvky a to například jedním z následujících příkazů.

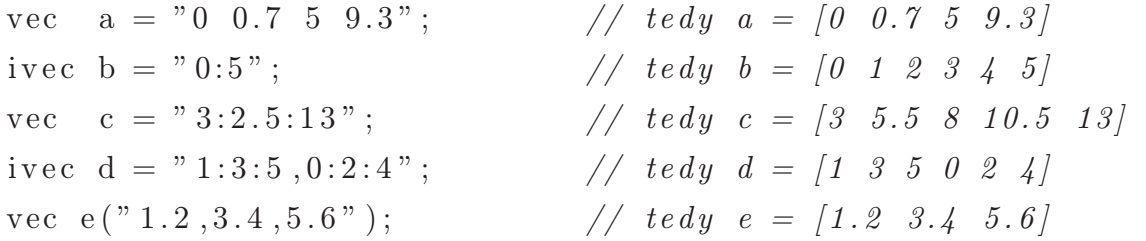

Navíc lze i-tému prvku vektoru a přistupovat pomocí  $a(i)$  nebo  $a[i]$ .

Díky přetížení operátorů lze s vektory přímo provádět běžné matematické operace, jako jsou:

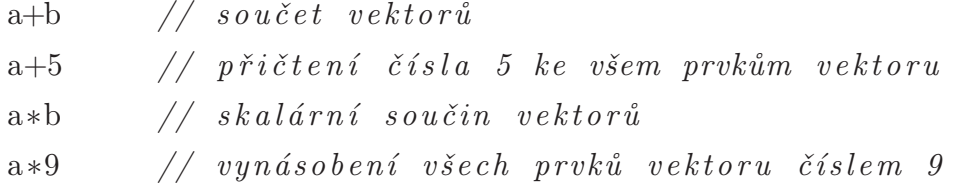

a tak podobně.

Práce s maticemi funguje podle obdobných pravidel.

Dále se v knihovně nachází třída Array. Díky ní je možné vytvářet pole prvků libovolného typu (včetně výše popsaných vektorů) a provádět s nimi mnohé operace. Příkladem užití právě pro pole vektorů je například následující kód:

 $Array$  pole\_vektoru(2);  $my\_vec\_array(0) = "2 4 5 0 3";$  $my\_vec\_array(1) = "0.1 0.2 0.3 0.4 0.3 0.2 0.1";$ 

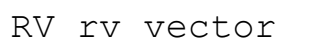

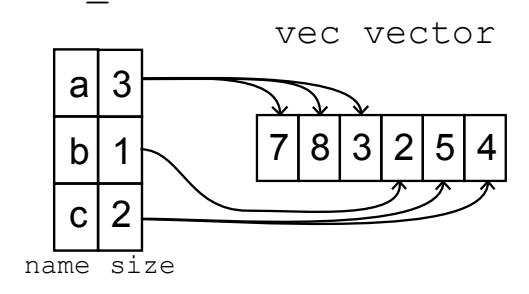

Obrázek 3.2: Vektor typu RV (vlevo) fungující jako popis k vektoru typu vec (vpravo). Každá položka z rv\_vector má v levém sloupci své jméno (name) a v pravém velikost (size). V tomto případě se tedy podvektor c rovná vektoru [5 4]

Pomocí pole vektoru(i ) lze u takto definovaného pole intuitivně přistupovat k jeho prvkům. Navíc je možné provádět operace jako jsou posuny prvků, výběr podmnožiny prvků nebo třeba prostředního prvku a mnohé další.

#### 3.3.2 BDM

Knihovna BDM (Bayesian Decision Making) se zabývá, jak název napovídá, bayesovským rozhodováním. Ovšem v této práci jsou z ní přímo použity jen některé třídy, jmenovitě UI, RV, datalink a logger. BDM navíc definujeme třídu Participant, která je základem rozhodovacích procesů a od které se pak odvozuje agent pro řízení dopravy.

Třída UI (User Info) slouží pro ukládání a čtení libovolných uživatelských dat. Zde se používá pro načtení konfigurace pro simulátor a pro jednotlivé agenty a dále jako formát pro ukládání a posílání zpráv mezi agenty.

Účelem třídy RV je poskytovat popisné informace k datovému vektoru. Proměnná typu RV se skládá z jedné nebo několika položek. Každá taková položka má svoje jméno (name) a délku – počet prvků, které tomuto jménu odpovídají. Součet délek všech takových položek se potom musí rovnat délce vektoru, který je danou proměnnou typu RV popisován. Fungování je ilustrováno na obrázku 3.2.

Pro kopírování dat mezi vektory existuje třída datalink. Vytváří spojení mezi dvěma datovými vektory na základně shodně pojmenovaných prvků v k nim příslušných popisných vektorech. Po propojení vektoru s podvektorem pak funkce datalinku umožňují snadné kopírování dat oběma směry.

Konečně Logger je třída určená pro ukládání dat z programu. Tvoří abstraktní vrstvu mezi programem a samotným zápisem dat. Při použití se jen na začátku nastaví, v jaké formě chceme získat výsledné údaje (např. uložit do paměti, do souboru, do databáze atd.) a dále třídu používáme bez ohledu na tuto volbu. Je tím zajištěna flexibilita pro případ, že se změní požadavky na výstupy z programu.

#### 3.3.3 Libconfig

Konfigurační parametry pro simulaci se ukládají do souboru ve formátu, který zavádí knihovna libconfig. Jde o textový formát, který je stručnější a pro člověka lépe čitelný než XML.

Podporovaný formát souborů představuje hierarchickou strukturu. *Konfigurace* se skládá ze skupiny *nastavení*, která přiřazuje *jménům hodnoty*. Hodnotou může být *skalár*, *pole*, *skupina* nebo *seznam*. Skupiny nastavení je možné do sebe dále vnořovat, čímž knihovna nabízí velmi flexibilní a přitom stále přehledný způsob pro ukládání konfiguračních souborů.

### 3.4 VGS API

Velmi důležitým úkolem při simulaci reálné oblasti v mikrosimulátoru Aimsun je vložení reálných vstupních intenzit dopravy do zkoumaného modelu. Běžným postupem je ruční sčítání vozidel v dané oblasti, zpravidla v hodinovém rastru. Takto získaná data je možné vložit do simulátoru Aimsun jako hodinové zátěže, ovšem toto je třeba provést také ručně.

Přesnější metodou je výpočet intenzity provozu z dat získaných přímo z dopravních detektorů instalovaných v předmětné oblasti. To však znamená ruční zadání stovek údajů do simulátoru. Právě z tohoto důvodu vzniklo VGS API. To se stará o nastartování Aimsunu a vpouštění vozidel do oblasti. Vjezdy vozidel se při tom řídí údaji v externím souboru, obsahujícím intenzity na jednotlivých ramenech. Uživatel pak jen zadá jméno a umístění tohoto souboru a vše ostatní se děje automaticky. Navíc lze volit mezi různými rozděleními pravděpodobnosti vjezdů, přičemž nejčastěji používané je rovnoměrné či Poissonovo rozdělení.

Vedle práce se vstupní daty pro simulaci se VGS API stará také o zpracování dat výstupních. Aimsun sice zvládá export výsledků simulací do textových souborů a obsahuje i nástroje pro jejich vizualizaci, neumožňuje však přímo některé důležité procesy jako je například porovnání výsledků ze dvou různých scénářů. VGS proto v průběhu celého experimentu ukládá údaje o sledované oblasti, a to jak pro jednotlivé sekce, tak pro celý systém. Ve výsledku uživatel získává informace o počtu zastavení vozidel, o jeho zpoždění, průměrné rychlosti, době jízdy, stání, o dopravím toku a hustotě dopravy na jednotlivých segmentech či o délkách front vozidel. Údaje o délkách front jsou specialitou VGS, Aimsun tento údaj pro jednotlivé jízdní pruhy přímo neposkytuje a VGS má proto implementován vlastní algoritmus pro jejich sčítání.

Implementací VGS API je DLL knihovna napsaná v jazyce C pro 32 a 64 bitové systémy Windows XP a výše. Navíc je součástí VGStoolbox, sada skriptů pro zpracování výstupních dat v programu Matlab.

### 3.5 Struktura programu

Fungování simulačního prostředí tak, jak bylo navrženo v ÚTIA, je znázorněno na obrázku (3.3). Skládá se ze tří hlavních bloků: mikrosimulátoru Aimsun, emulátorů řadičů ELS3 a z tzv. Aimsun agenta.

Aimsun agent představuje řídící prvek celého systému. Přes vgs\_api spouští Aimsun a stejným způsobem od Aimsunu průběžně přijímá hodnoty sledovaných dopravních veličin. Dále prostřednictvím eh\_api získává údaje z řadičů křižovatek. Na základě všech shromážděných údajů pak sestavuje pokyny pro změny v signálních plánech a opět pomocí e\_api tyto pokyny zasílá řadičům.

Na závěr komunikace mezi mikrosimulátorem a emulátory řadičů, která obsahuje údaje z detektorů v jednom směru a ze stavů signálních skupin ve druhém, probíhá přes ea\_api.

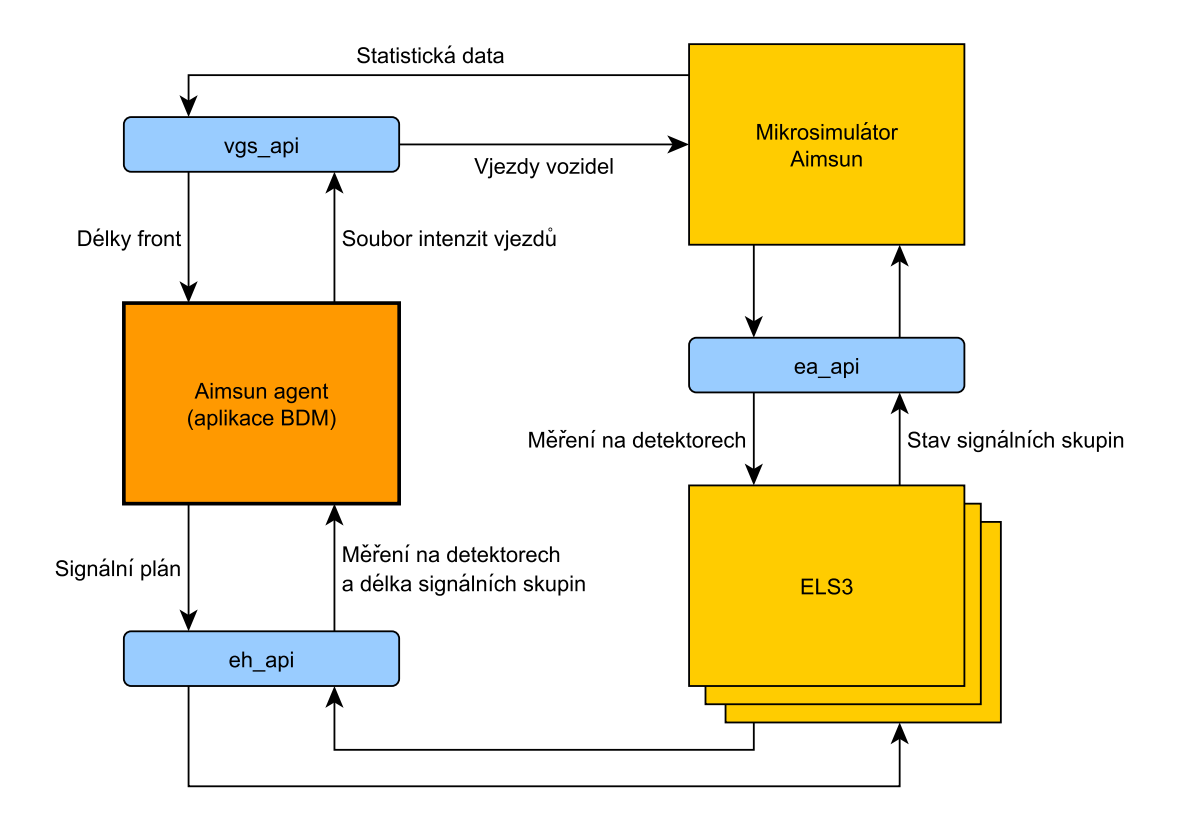

Obrázek 3.3: Komunikace jednotlivých komponent simulačního prostředí

### 3.6 Program main loop.exe

Simulace je obsluhována z programu *main loop.exe*. Ten se stará o načtení konfigurace, spuštění simulátoru Aimsun a představuje komunikačního prostředníka mezi jednotlivými agenty.

Konfigurační soubor obsahuje několik prvků. Seznam (list) agents se skládá z popisu jednotlivých agentů. Především je definována třída, jejíž instance agenta představuje, a unikátní jméno agenta (name). Další proměnné v konfiguračním souboru záleží na použité třídě pro konstrukci agenta, každá třída může mít své specifické požadavky. Skupina (group) logger určuje, jak název napovídá, třídu použitou pro logování údajů během simulace. Skupina system obsahuje parametry pro simulátor a konfigurační soubor uzavírají ostatní užitečné proměnné nespadající do výše uvedených kategorií.

Komunikaci mezi agenty program zajišťuje obsluhou fronty zpráv. Zprávy jsou ve formátu knihovny libconfig, obsahují dvě složky povinné a libovolný počet složek

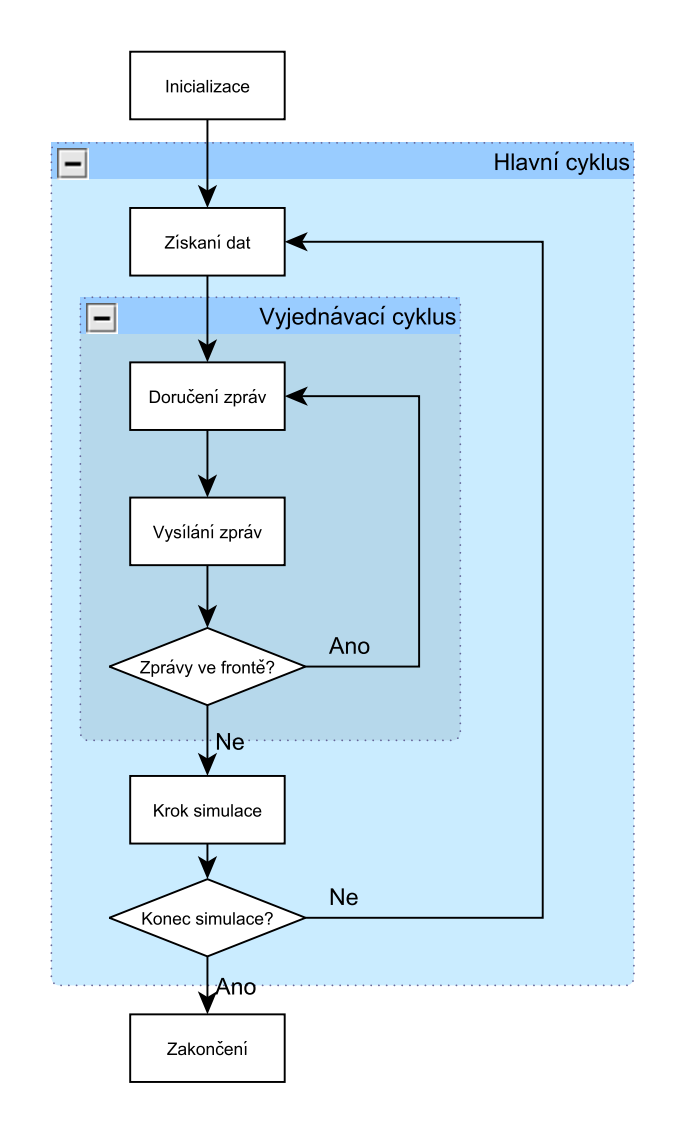

Obrázek 3.4: Strukuta fungování programu main\_loop.exe, podrobněji popsaná v podkapitole 3.6

volitelných. Nezbytnými údaji jsou řetězec to, obsahující příjemce zprávy, a řetězec what, který značí předmět zprávy. Další rozšíření zpráv je pak na potřebách použitých agentů.

Program se dá rozdělit na samostatné bloky tak, jak je zobrazeno na obrázku 3.4. Z tohoto nákresu bude vycházet následující popis.

Během *inicializace* je načten konfigurační soubor, jehož jméno se předává jako jediný parametr při spouštění main\_loop.exe. Po načtení jsou parametry ze skupiny system předány VGS API, které se postará o spuštění Aimsunu s těmito parametry. Jde především o intenzitu provozu na vstupech do dopravní sítě a délku simulace.

Následně je dle konfigurace vytvořeno pole ukazatelů na agenty Ags. Při konstrukci jednotlivých agentů je volána jejich funkce from\_setting(), načítající konkrétní parametry každého agenta.

Poté se vytváří instance třídy logger a její provázání s agenty. V tu chvíli se pouští i funkce ds\_register() umožňující aktualizaci datalinků pro spojení mezi agenty a simulátorem. Na závěr tohoto bloku programu je provedena inicializace fronty zpráv a zaregistrování vektorů, které se budou v průběhu simulace logovat.

Pokračuje se ústředním for cyklem. Část získání dat v sobě zahrnuje uložení logovaných hodnot ze simulátoru a pak především uložení vektoru  $d_t$  do proměnné glob\_dt a jeho odeslání agentům ke zpracování funkcí adapt().

V následující fázi přichází na řadu vyjednávací cyklus, který se zabývá obsluhou fronty zpráv. Nejprve proběhne *doručení zpráv*, které jsou aktuálně ve frontě. V prvním kroku vyjednávacího cyklu je fronta zpráv samozřejmě prázdná, v následujícím se prochází od konce a adresovaným agentům jsou předávány příslušné zprávy. To se děje zavoláním funkce recieve() se zprávou jako parametrem. V případě, že adresát není nalezen a zprávu nelze doručit, je oznámeno varování, ale pokračuje se v činnosti.

Po vyprázdnění fronty nastává čas pro *vysílání zpráv*. To spočívá ve spuštění funkce broadcast() u všech agentů, kteří mají nyní příležitost vložit do fronty zpráv libovolný počet sdělení pro ostatní agenty; nemusí ovšem vysílat žádné.

Další postup závisí na stavu fronty zpráv. Pokud je prázdná (tedy žádný agent nevyslal žádnou zprávu), končí vyjednávací cyklus a pokračuje se v běhu programu. V případě, že fronta prázdná není, cyklus se opakuje a proběhne další doručování zpráv z fronty. Vyjednávání může být ukončeno také v případě, kdy proběhne stanovený maximální počet vyjednávacích cyklů, nastavený v proměnné max\_cycles. Počet cyklů by však měl být nastaven tak, aby k jeho dosažení nedocházelo; pokud se tak stane, může to být signálem problému v programu.

Poslední část hlavního cyklu je nazvaná *krok simulace*. Spočívá nejprve v zavolání funkce act() u každého agenta. To je okamžik, kdy mohou agenti ovlivnit řízení signalizace. Právě zde probíhá zkopírování vypočítaných hodnot do vektoru glob\_ut, tedy do proměnné představující vektor vstupních hodnot  $u_t$ . Na závěr hlavního cyklu

je celá simulace posunuta o jeden krok dále voláním funkcí step() u loggeru L, Ds a u všech agentů. Délka kroku je pevně nastavena na 90 s – to z toho důvodu, že v Praze jsou údaje z detektorů sbírány právě v tomto intervalu.

Tato smyčka se opakuje dokud není dosažen v konfiguračním souboru nastavený čas simulace. *Zakončení* spočívá již jen v zapsání log souboru.

### 3.7 Implementace navrženého algoritmu

Algoritmus popsaný v kapitole 3.2 je implementován pomocí agentů, kteří jsou instancemi třídy GreenWaveTrafficAgent, která je definována v souborech traffic\_ agent\_offset.cpp a traffic\_agent\_offset.h. O možnost získání zdrojových souborů informuje příloha C.

Třída je odvozena od předka jménem BaseTrafficAgent. Ten slouží prakticky jen jako prázdný agent, po přiřazení k nějaké křižovatce nekoná žádnou akci a umožňuje tak simulovat systém bez decentralizovaného řízení. Předkem této třídy je třída Participant z knihovny BDM. Participant, tedy účastník, který představuje základní jednotku v rozhodovacím procesu. Každý účastník má své jméno (name) a je schopen ukládat výsledky. Už právě třída Participant deklaruje existenci funkcí adapt(), broadcast(), recieve(), act() a step(). Tyto jsou v něm definovány jako virtuální (virtual), tzn. pokud je v potomkovi redefinujeme, je zaručeno volání těchto nových funkcí.

#### 3.7.1 Veřejné funkce

Veřejné (public) funkce ve třídě GreenWaveTrafficAgent přepisují funkce definované v předcích a představují rozhraní pro komunikaci s hlavním programem a tím i ostatními agenty.

První po vytvoření instance agenta proběhne zavolání funkce from\_setting(). V té se nejprve volá stejnojmenná funkce předka, která načítá z konfigurace základní parametry, jmenovitě:

lanes Informace o jízdních pruzích,

neighbours Jména agentů u sousedních křižovatek,

green names Jména jednotlivých signálních skupin,

green starts Čas, ve který příslušné signální skupiny rozsvěcují zelenou,

green times Délka trvání svícení zelené dané signální skupiny, uváděna jako poměr doba svícení/délka cyklu,

a některé další, které pro tuto práci nejsou důležité.

Popis jednotlivých jízdních pruhů si zaslouží podrobnější rozebrání. Ten totiž pro agenta představuje stěžejní část informací a topologii jím řízené křižovatky. Do konfiguračního souboru se uvádějí všechny takové jízdní pruhy, které končí nějakou stop čárou dané křižovatky. Každý jízdní pruh pak má následující parametry: sg, což je signální skupina do které patří, inputs je seznam detektorů na vjezdu do tohoto pruhu, outputs je seznam detektorů na sousedních křižovatkách, ke kterým může vozidlo z tohoto pruhu dojet. Pokud se vozidla mohou dostat do míst, kde žádný detektor není, je zde za každý takovýto směr uveden "falešný" detektor DUMMY\_DET. Dále konfigurace obsahuje input\_distances, pole vzdáleností vstupních detektorů od stop čáry, podobně output\_distances je pole vzdáleností výstupních detektorů (u "falešných" nehraje roli), alpha je pole poměrů odbočení k jednotlivým výstupním detektorům, queue jméno fronty, která se na daném pruhu tvoří a konečně beta je koeficient, kterým se násobí délka fronty během výpočtů, které agent provádí.

Agent po získání informací o jízdních pruzích vytvoří pro každý z nich instance tříd Lane a LaneHandler, které představují mezivrstvu mezi agentem a fyzickým jízdním pruhem se skutečnými detektory.

Dále se ve funkci from\_setting() nastavují hodnoty konstant a výchozí hodnoty některých proměnných. Konkrétně jde o

car leaving time Čas v sekundách, ze který jedno auto opustí frontu  $(c_0)$ 

VP Průmerná rychlost jízdy automobilu mezi křižovatkami na volné silnici  $(v_P)$ 

actual time Uchovává aktuální čas simulace (v sekundách)

negot cycle Počet již proběhlých vyjednávacích cyklů od posledního průměrování

cycle count Hranice počtu cyklů, po jejímž dosažení nastává průměrování získaných offsetů

total offset Hodnota součtu dosud vyjednaných offsetů od posledního průměrování negot start Krok, kterým se začíná při hledání ideálního offsetu u souseda negot limit Krok, kterým se končí při hledání ideálního offsetu u souseda find best start Krok, kterým začíná hledání nejlepšího vlastního offsetu find best limit Krok, kterým končí hledání nejlepšího vlastního offsetu passive Indikuje zda agent zastává pasivní nebo aktivní roli

Hodnoty konstant lze z výchozích hodnot přepsat uvedením proměnné v konfiguračním souboru.

V závěru je pak z konfigurace načten výchozí offset, role agenta a připraven vektor výstupních hodnot outputs spolu s jeho popisem rv\_outputs. Na úplném konci je ještě zapnuto logování hodnot offsetů pro pozdější vyhodnocení.

Další volanou funkcí v agentech je adapt(). Podobně jako from\_setting() nejprve spouští stejnomenou funkci u svého předka. V té probíhá vyplnění vektorů inputs a queues daty z Aimsunu, uloženými ve vektoru glob\_dt. Údaje z queues se předají příslušným LaneHandlerům. Dále je nastaven planned\_offset na hodnotu získanou v minulém cyklu a hodnoty stavových proměnných jsou vráceny do svých výchozích hodnot.

Funkce recieve() zpracovává přijaté zprávy od ostatních agentů. Na začátku je přijatá zpráva rozdělena do jednotlivých proměnných.

Dále se činnost liší podle "předmětu" zprávy, tedy podle řetězce uloženého v části what. V případě přijetí žádosti o očekávané časy příjezdů je jen uloženo jméno odesílatele do seznamu žadatelů requesters.

Pokud jsou naopak obsahem přijaté zprávy očekávané časy příjezdů automobilů od souseda, aktivní agent najde nový optimální offset pro svůj signální plán a spočítá rating, pasivní provede jen tento výpočet. Na konci je stavová proměnná new\_ stable\_state nastavena na true, což určuje další činnost agent ve fázi vysílání zpráv.

Obdržení zprávy s hlavičkou "stable\_state" znamená, že některý ze sousedů změnil své nastavení offsetu a zasílá tedy nové hodnoty očekávaných příjezdů. Pokud je aktuální hodnota negot\_offset větší nebo rovna negot\_limit, zkouší pomocí funkce find\_best\_exps(), která z hodnot 0, +negot offset nebo −negot offset by po přičtení k sousedově offsetu znamenala nejlepší rating. Hodnota negot\_offset je snížena na polovinu a je připraveno odeslání žádosti pro souseda. Pokud byla proměnná negot\_offset již nižší než než negot\_limit, přepíná se agent do konečného stavu, neboť již nemá další prostor k vyjednávání se sousedy.

Při přijetí zprávy se žádostí o změnu offsetu agent zkoumá, zda je součet změny hodnocení po aplikaci navrženého offsetu a zlepšení hodnocení u souseda, které od změny offsetu očekává, větší než nula. Taková změna se přijímá a podle ní se upravuje planned\_offset. V každém případě se agent připraví na zaslání aktuálních hodnot očekávaných příjezdů.

Když přijde zpráva s předmětem, který GreenWaveTrafficAgent neumí zpracovat, předává ji předkovi. Pokud by se stalo, že ani ten si se zprávou neporadí, pošle zprávu svému předkovi (tedy třídě bdm::Participant), který v takovém případě vyvolá varování o nezpracovatelné zprávě.

Funkce broadcast() vysílá zprávy do fronty zpráv a to v závislosti na hodnotách agentových stavových proměnných. Pokud není prázdný seznam requests, sestaví odpověď pro každého z agentů uvedeného v seznamu a ten následně vyprázdní (?? vyprázdní co). Dále pak za každou ze stavových proměnných, která se rovnají true sestaví příslušnou zprávu a hodnotu změní na false.

Ve funkci act() se spočítaná hodnota planned\_offset přičítá k hodnotě proměnné total\_offset a to až do chvíle, než je v něm tolik hodnot, kolik stanovuje limit cycle\_count. Když se tohoto limitu dosáhne, vydělí se total\_offset tímto limitem, čímž se získá průměrná hodnotná offsetu z posledních cyklů. Průměr se pak znormalizuje, aby byl z intervalu $\langle 0; T_{\rm c} \rangle$ a uloží se do vektoru  $u_t$  představovaným proměnou global\_ut. Tím se tato hodnota dostane k řadiči křižovatky.

O zápis aktuálních hodnot do logovacího souboru se stará log\_write(). Ukládá se dvousložkový vektor. První prvek obsahuje vypočítaný offset planned\_offset, druhý jeho hodnocení planned\_rating.

Poslední volaná veřejná funkce agenta je step(), která jen posouvá interní ukazatel času v agentovi o délku kroku simulace.

#### 3.7.2 Chráněné funkce

Chráněné (protected) funkce zajišťují většinu výpočtů v agentovi, starají se o sestavení očekávaných časů příjezdů vozidel k sousedům, hledání optimálního offsetu, počítání hodnocení a tak podobně.

Funkce expected\_cars() sestavuje údaje o příjezdech vozidel pro všechny sousedy. Odhady jsou založeny na aktuální hodnotě offsetu uložené v proměnné planned\_ offset a jsou na závěr uloženy do vektoru outputs, určenému k odeslání.

Výpočet probíhá podle rovnic (3.1) a (3.2). Počet vozidel je získán jako součin odhadu počtu vozidel, která projedou jízdním pruhem za dobu svícení zelené a příslušného poměru odbočení  $\alpha_i$ , kde  $i$  je číslo výstupního směru. Výpočet počtu vozidel, která jízdním pruhem projedou je záležitostí funkce expected\_output() ze třídy LaneHandler. V současnosti tato funkce vrací počet vozidel, která projela v minulém cyklu.

Pro nalezení nejlepšího nastavení vlastního offsetu slouží rekurentní funkce int find\_best\_offset(cont int center, int interval). Ta hledá ze tří hodnot offsetů: center+interval, center a center−interval hledá tu s nejlepším hodnocením. Nalezená hodnota se pak použije jako první parametr pro další volání sebe sama; jako nový interval se vezme polovina předchozího. Toto volání probíhá, dokud interval nedosáhne hranice find\_best\_limit. Pak je funkce ukončena a je vrácen nalezený offset.

Funkce zkoumající efekty změn offsetu u souseda má prototyp int find\_best\_ exps (int offset\_change, string neighbour, double &rating\_change). Výstupem je nalezená změna offsetu. Parametr offset\_change značí, o kollik sekund bude agent zkoušet posunout sousedův offset, neighbour je jméno zkoumaného souseda a do proměnné rating\_change bude uložena změna hodnocení, kterou nalezený nový offset pravděpodobně přinese oproti současnému stavu. Funkce si nejprve připraví hodnoty očekávaných příjezdů tak, jak by pravděpodobně vypadaly při změně sousedova offsetu v kladném a v záporném smyslu o hodnotu offset\_change. Následně pak vypočítá hodnocení s těmito a bez těchto změn. Změna s nejlepším hodnocením je návratovou hodnotou funkce.

Počítání hodnocení probíhá ve funkci double count\_rating(const int offset, const vec recieved\_exps, const RV rv\_recieved\_exps) o několika vnořených cyklech. Vnější probíhá přes všechny (vjezdové) jízdní pruhy křižovatky. Pro každý pruh následuje ve vnořené smyčce hledání očekávaných příjezdů ve vektoru přijatých dat recieved\_exps. Pokud o nich nejsou pro zkoumaný pruh informace, nebude se započítávat do hodnocení.

V případě nalezení nějakých předpokladů jsou tyto uloženy do vektorů t\_cars\_ begin (začátky příjezdů), t\_cars\_end (konce příjezdů) a cars\_density (hustoty vozidel) pro další výpočet. Ten začíná zjištěním rozsvícení zelené v signální skupině příslušné danému jízdnímu pruhu, se započítáním offsetu předanému funkci v parametru offset. Intervalem svícení zelené je pak funkcí expand\_greens() s periodou  $T_c$  zopakován tak, aby pokryl celý časový úsek, pro který jsou k dispozici informace o příjezdech vozidel.

Ze znalosti očekávaných příjezdů a stavu semaforů během nich pak vychází počítání příspěvku k hodnocení. Ten probíhá v do – while cyklu. Pro jeho řízení je definována proměnná t\_act, představující ukazatel na právě zpracovávaný okamžik ve zkoumaném intervalu. Její hodnota začíná na 0 a pokud dosáhne hodnoty proměnné t\_limit, způsobí ukončení smyčky. Do proměnné t\_limit je uložen čas posledního zhasnutí zelené, získaný z výše zmíněné funkce expand\_greens(). t\_act se tedy během výpočtu posouvá po významných bodech intervalu a v každém takovém bodě se ověřuje, jakého typu (dle definice z kapitoly 3.2) je následující interval. Podle toho se zjistí příslušná délka virtuální fronty  $Q_V^{(i)}$  $V$ <sup>(*i*)</sup> a pokud je tato záporná, odečte se od hodnocení rating.

Po té, co funkce projde všechny jízdní pruhy, vrátí výslednou hodnotu uloženou v proměnné rating jakožto hodnocení nastavení s daným offsetem a danými předpoklady o příjezdech vozidel.

GreenWaveTrafficAgent pak ještě obsahuje několik pomocných funkcí usnadňujících a zpřehledňujících výpočty. Jde například o převod libovolné proměnné na typ string, nalezení indexu minimálního prvku ve vektoru či hledání indexu (pořadí v konfiguračním souboru) zadané signální skupiny.

Za zmínku stojí funkce int normalize\_offset(int offset, bool zero=true). Ta provádí posun zadaného offsetu tak, aby zapadl do žádaného intervalu. Při vynechání druhého parametru jde o interval  $\left\langle -\frac{T_c}{2} \right\rangle$  $\frac{T_{\rm c}}{2};\frac{T_{\rm c}}{2}$  $\frac{a}{2}$ , pokud má druhý parametr hodnotu false, pak  $\langle 0; T_c \rangle$ . Druhá forma normalizace se provádí před zaslání offsetu řadiči křižovatky, ten totiž hodnotu v daném intervalu očekává. První forma je důležitá pro průměrování offsetů. Pokud by nebyla použita (nebo pokud by se používala druhá), nebyl by ve výsledném průměru zahrnut fakt, že hodnota  $x$  a  $x + T_c$ je v případě nastavení offsetu totožná.

## Kapitola 4

## Výsledky simulací

Ověření chování navrženého řídícího algoritmu bylo provedeno na dvou scénářích. Oba simulují provoz po dobu 24 hodin (od půlnoci do půlnoci), přičemž první scénář představuje konstantní příjezdy na všech ramenech po celý den, druhý zachycuje reálný provoz zaznamenaný detektory dne 12. prosince 2007. V rámci každého scénáře bylo porovnáno sedm dopravních veličin, získaných nejprve při řízení s pomocí expertně navržených pevných signálních plánů a po té při řízení pomocí agentů, kteří nastavují pevným signálním plánům offsety algoritmem navrženým v kapitole 3.2. Proces řízení s pomocí expertně navržených pevných signálních plánů je dále označován jako *reference*), proces řízení pomocí agentů je označován jako *agenti*). Referenční systém používá pevně nastavené offsety: u křižovatky 5.495 60 s, u 5.601 40 s.

Simulace byla spuštěna s konfiguračním souborem Zlicingw.cfg (s různými scénáři v parametru entrances), kde lze také nalézt použité hodnoty parametrů jednotlivých agentů. Přístup ke konfiguračnímu souboru popisuje příloha C.

### 4.1 Konstantní vjezdy

Při scénáři s konstantními vjezdy začne již na začátku běhu simulace agenty dohodnutý rozdíl mezi offsety oscilovat mezi hodnotami 30 a 36 sekund. Zde by bylo jistě vhodné použít nějaký druh filtrace vypočítaných hodnot, aby se rozdíl ustálil.

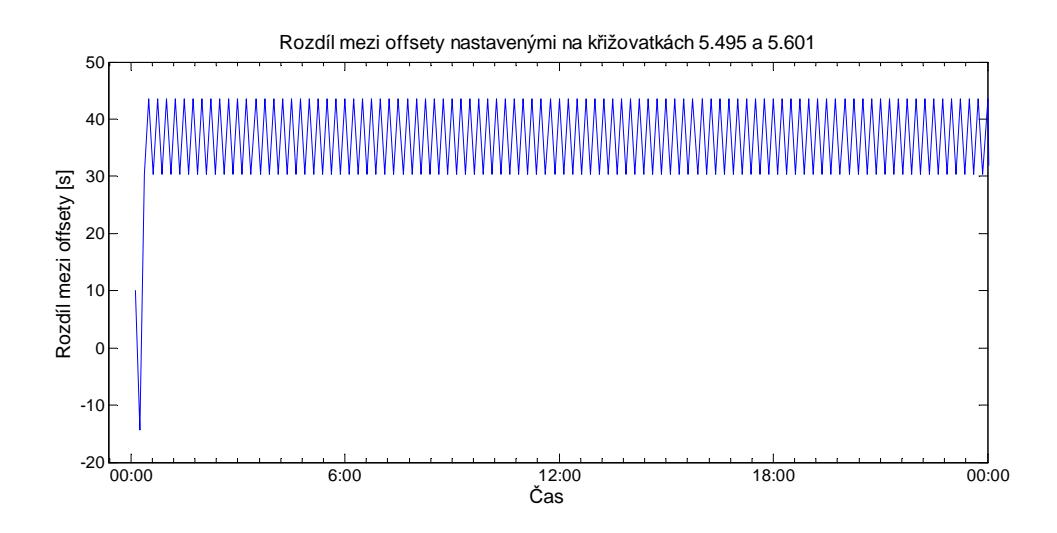

Obrázek 4.1: Rozdíl mezi nastavenými offsetu v průběhu simulace s konstantními vjezdy.

Algoritmus dochází k jinému výsledku než referenční systém, který používá offsety 60 a 40 sekund, tedy jejich rozdíl je 20 s. Graf průběhu změn rozdílu offsetu je na obrázku 4.1.

Takto nastavené offsety nevykazují z globálního pohledu zlepšení situace v žádné ze sledovaných veličin, jak je patrné z tabulky 4.1 a to ani v parametrech, jako je počet zastavení a průměrná doba zastavení, které by měl algoritmus optimalizovat nejvíce. VGS API bohužel neposkytuje globální číselné údaje pro jednotlivé křižovatky, je tedy nutné spolehnout se pouze na grafy. Obrázek 4.2 tak ukazuje, že ani na jednotlivých křižovatkách po většinu dne nedochází ke zlepšení.

Ani pohled na podrobné statistiky z jednotlivých jízdních pruhů nevykazuje významné zlepšení optimalizovaných parametrů. Další grafy porovnávající referenční systém s distribuovaným řízením se nacházejí v příloze A.

### 4.2 Reálný provoz

Během scénáře s reálnými údaji o vjezdech vozidel do oblasti agenti docházejí k různým hodnotám rozdílu mezi offsety, korespondence mezi rozdílem a hustotou provozu je vidět srovnáním grafů na obrázcích 4.3 a 4.4. Bohužel i zde se, stejně jako v minulém scénáři, objevu oscilace tohoto rozdílu.

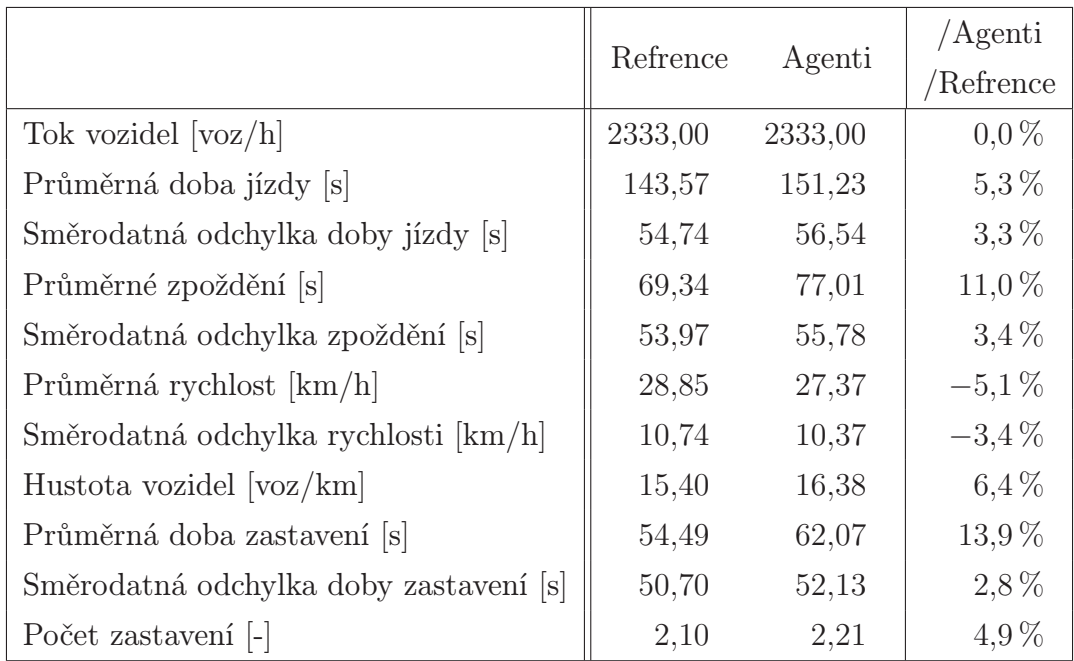

Tabulka 4.1: Rozdíl v měřených parametrech v celé simulované oblasti při konstantních vjezdech.

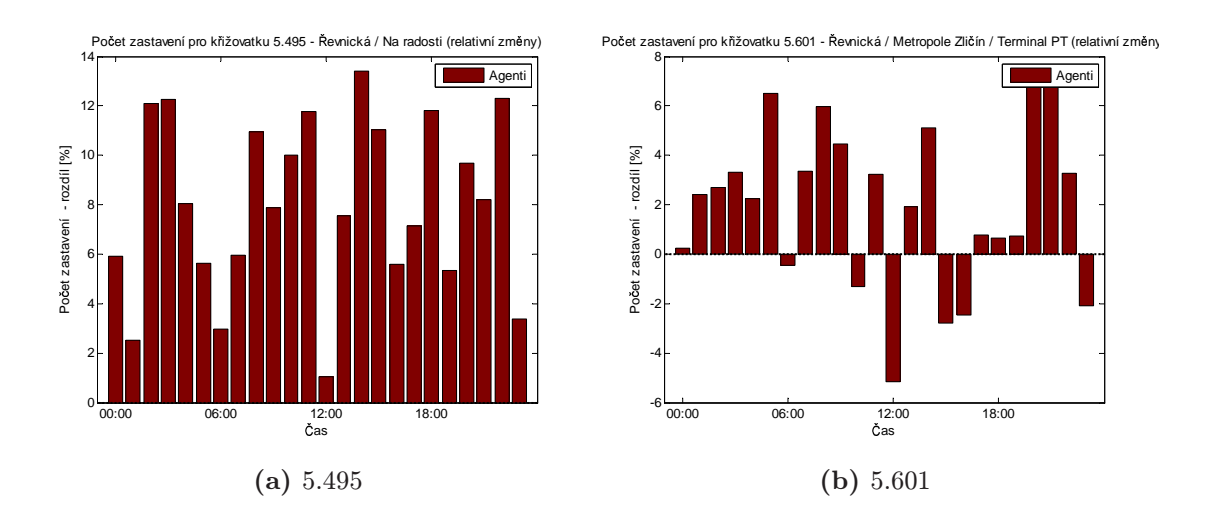

Obrázek 4.2: Relativní změny v počtu zastavení oproti referenčnímu systému při scénáři s konstantními vjezdy.

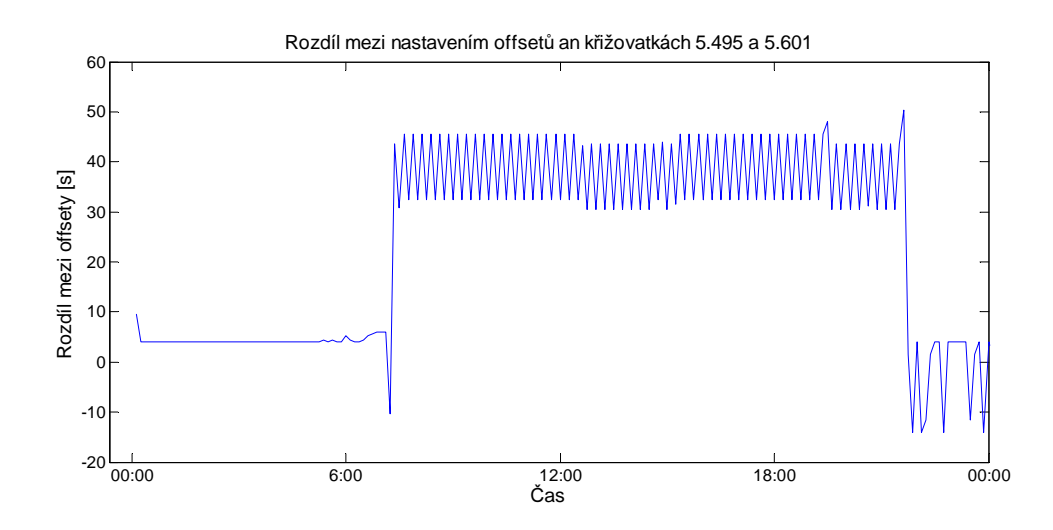

Obrázek 4.3: Rozdíl mezi nastavenými offsetu v průběhu simulace s reálnými vjezdy.

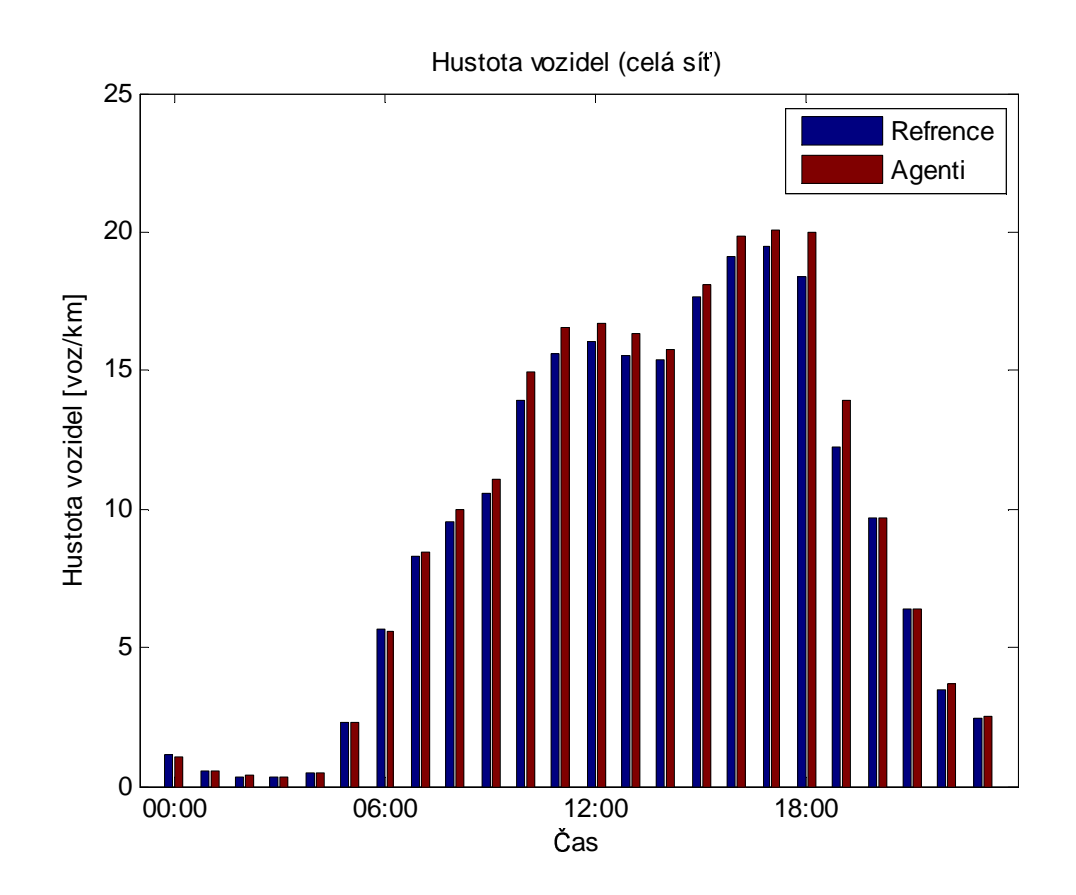

Obrázek 4.4: Průměrná hustota vozidel během simulovaného dne při reálných vjezdech do oblasti.

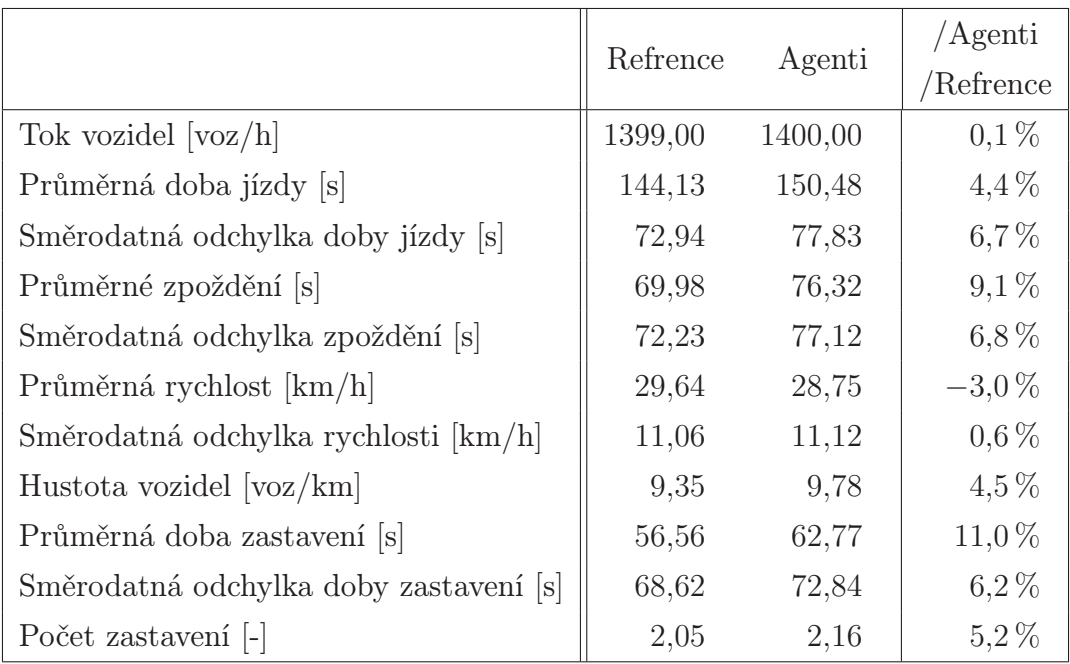

Tabulka 4.2: Rozdíl v měřených parametrech v celé simulované oblasti při reálných vjezdech.

Ani při simulaci se skutečnými vjezdy není při pohledu na globální statistiky v tabulce 4.2 znatelné žádné zlepšení. Při pohledu na jednotlivé křižovatky je ale vidět znatelné snížení počtu zastavení v křižovatce 495, jak znázorňuje graf na obrázku 4.5a. Zlepšení nastává především v době nižší přepravní poptávky. Naneštěstí na druhé sledované křižovatce je pozorováno spíše mírné zhoršení (obrázek 4.5b).

Další grafy k tomuto scénáři jsou k dispozici v příloze B.

### 4.3 Zhodnocení

Testování prokázalo, že navržení agenti jsou schopní se dopracovat k nastavení offsetů, které reaguje na dopravní poptávku. Bohužel takto získaný plán řízení se neukázal jako řešení směřující k lepšímu průjezdu vozidel celou oblastí. Přesto byl, především v době nižší intenzity provozu, zaznamenám alespoň dílčí úspěch na jedné z křižovatek, který může naznačovat jistý potenciál této metody řízení provozu.

Potenciálním zdrojem problémů by mohla být nepřipravenost algoritmu na příliš velkou hustotu provozu, při které se tvoří dlouhé fronty. Dokud je provoz na níz-

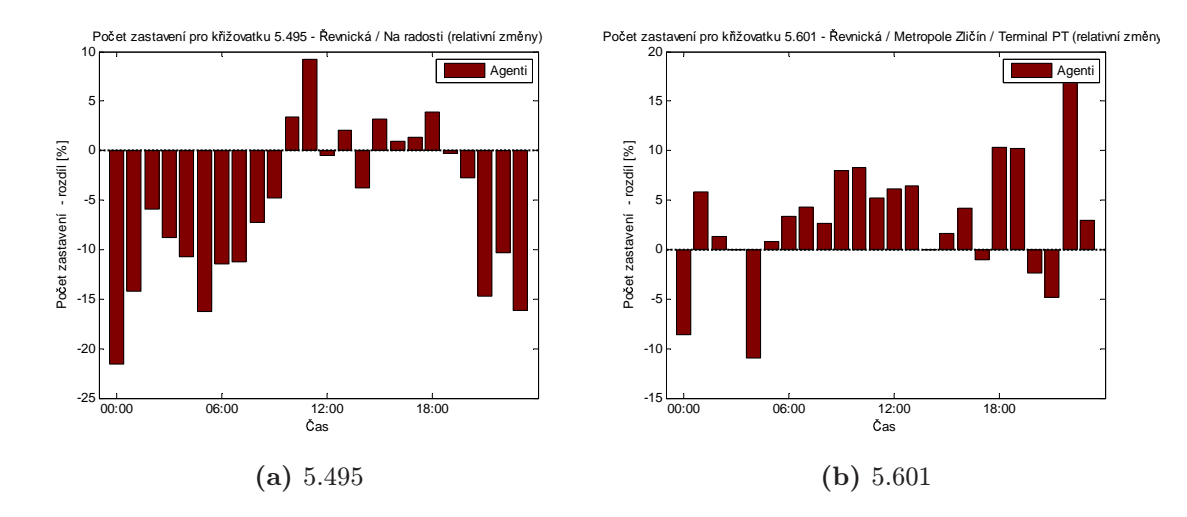

Obrázek 4.5: Relativní změny v počtu zastavení oproti referenčnímu systému při scénáři se skutečnými vjezdy.

kých hladinách, udržuje se počet zastavení pod nebo na hranici hodnot, které jsou v referenčním systému. Pokud se provoz zvýší a začnou se tvořit dlouhé fronty, systém pravděpodobně nebude schopen ohodnotit jednotlivá nastavení offsetu (protože nestíhá vyprázdnit fronty), a proto ani nemůže najít optimální offset. Řešením by mohlo být rozšíření hodnotící funkce tak, aby v takovém případě docházelo alespoň k postupnému zkracování fronty, je-li to v danou chvíli možné.

Další cestou ke zlepšení by mohlo být odstranění některých zjednodušení, která jsou v současném modelu použita. Jde především o předpovědi o hustotách provozu, které jsou nyní založeny jen na počtu vozidel v jednom (posledním) cyklu a neobsahují informace o průběhu hustoty v čase. Dá se předpokládat, že v případě existence nějaké fronty pojede po rozsvícení zelené část vozidel v malých vzájemných rozestupech a po vyprázdnění fronty pak provoz prořídne. Rovněž bych doporučil zlepšit práci s údaji z detektorů, které nejsou nijak filtrovány pro odstranění šumu a nepřesností.

Směr, kterým by se mohl vývoj ubírat, je také implementování algoritmu pro modelování a odhadování délek front jen na základě údajů z detektorů

Otevřenou otázkou prozatím zůstává chování algoritmu při modelování větší oblasti. Především bude nutné prozkoumat vhodné rozdělení agentů na pasivní a aktivní. Je možné, že pevné dělení na tyto dva typy se ukáže jako naprosto nevhodné, a že bude nutné tyto role dynamicky přepínat, například dle šachovnicového systému, nebo postupným šířením aktivních agentů po celé řízené síti.

## Závěr

Decentralizované řízení je jedním z moderních přístupů k řešení problémů nejen s dopravou na silnicích. Práce se snažila prozkoumat tento způsob kontroly pro případ dopravní signalizace v malé izolované oblasti.

Byl navržen algoritmus na bázi agentů přiřazených k jednotlivým křižovatkám, kteří se snaží koordinovaným nastavováním offsetů signálních plánů dosáhnout zelené vlny, tedy stavu, kdy automobily mohou projíždět s minimálním počtem zastavení. Algoritmus je následně implementován v jazyce C++ a začleněn do simulačního prostředí používaném v ÚTIA AV ČR, postaveném kolem mikrosimulátoru dopravu Aimsun. Následně byly provedeny simulace na modelu skutečné oblasti a porovnány stavy provozu se situací, kdy je dopravní signalizace řízena pevnými signálními plány.

Vyhodnocení výsledků ukázalo, že algoritmus vede k sestavení strategie řízení, která může přinést zlepšení průjezdnosti do některých částí oblasti, ve které je nasazen. Při pohledu na celý simulovaný prostor se přínos vytrácí, neboť k problémům docházelo na jiných místech. Přesto je možné, že další prací na algoritmu se povede některé nedostatky odstranit a rozšířit tak okruh, pro který přináší vylepšení průjezdnosti.

## Seznam použitých zdrojů

- [1] Bazzan, A. L. C.: Opportunities for multiagent systems and multiagent reinforcement learning in traffic control. *Autonomous Agents and Multi-Agent Systems*, 2009: s. 342–375.
- [2] Huns, M. N.; Stephens, L. M.: Multiagent systems and Societes of Agents. In *Multiagent systems: a modern approach to distribuated artificial intelligence*, editace G. Weiss, MIT Press, 1999, ISBN 0-262-23203-0, s. 79–120.
- [3] Klein, L. A.: Traffic Detector Handbook: Third Edition Volume I. Technická Zpráva FHWA-HRT-06-108, U.S. Departement of Transportation, Federal Highway Administration, Říjen 2006.
- [4] Lindner, M. A.: *libconfig A Library For Manipulating Structured Configuration Files*. Říjen 2007.
- [5] Pecherková, P.; Duník, J.; Flídr, M.: *Robotics, Automation and Control*, kapitola Modelling and Simultaneous Estimation of State and Parameters of Traffic System. InTech, Croatia, 2008, ISBN 978-953-7619-18-3, s. 319–336.
- [6] Roozemond, D. A.: Using intelligent agents for pro-active, real-time urban intersection control. *European Journal o Operational Research*, 2001: s. 293–301.
- [7] TSS: *Getram v4.2 getting started User's manual*. Říjen 2003.
- [8] TSS: *GETRAM Extensions VERSION 4.2 User's manual*. Květen 2004.
- [9] TSS: *Getram v4.2 User manual*. Únor 2004.
- [10] Wooldridge, M.: Intelligent Agents. In *Multiagent systems: a modern approach to distribuated artificial intelligence*, editace G. Weiss, MIT Press, 1999, ISBN 0-262-23203-0, s. 27–77.

## Příloha A

# Výsledky simulací se scénářem s konstantními vjezdy

Tato příloha obsahuje vybrané grafy vzniklé při vyhodnocování navrženého algoritmu na scénáři s konstantními vjezdy do oblasti. Grafy jsou výstupem z použitého balíku toolbxvgs.

### A.1 Globální údaje

Zde se nacházejí grafy srovnávající sledované veličiny v celé sledované oblasti.

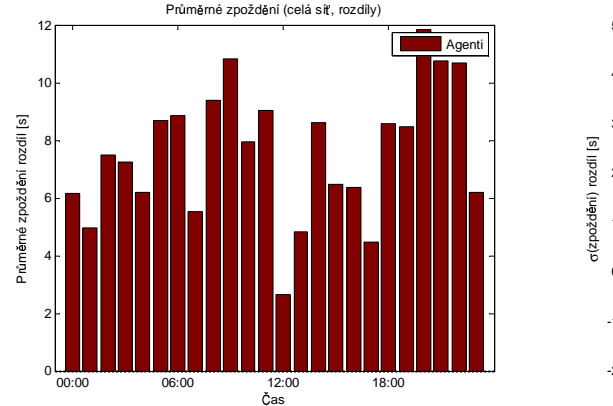

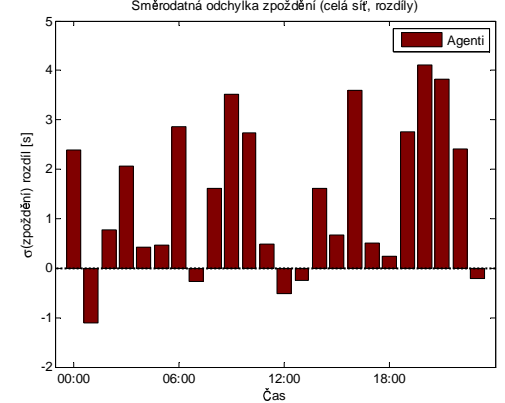

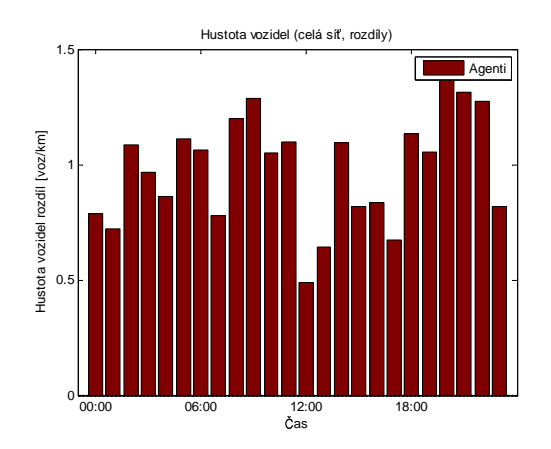

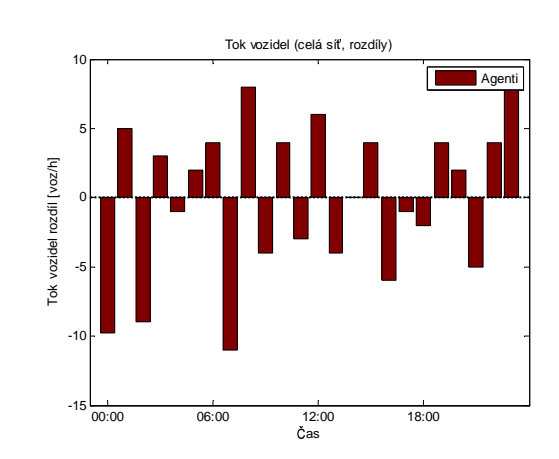

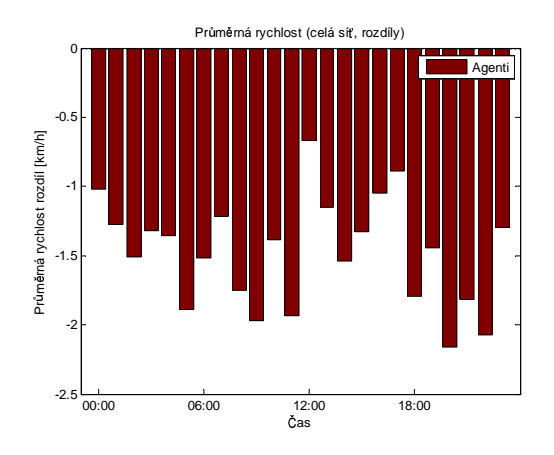

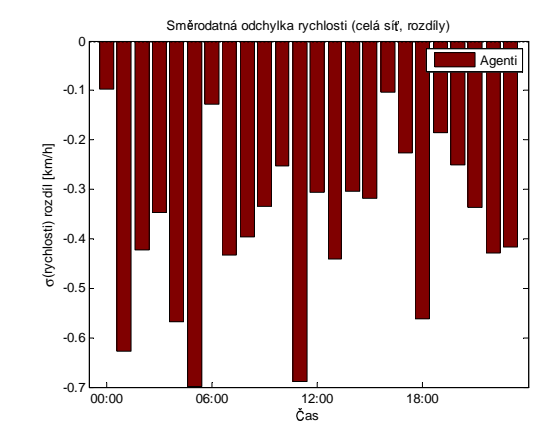

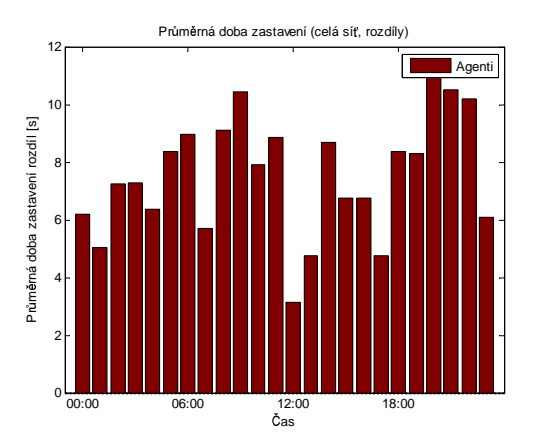

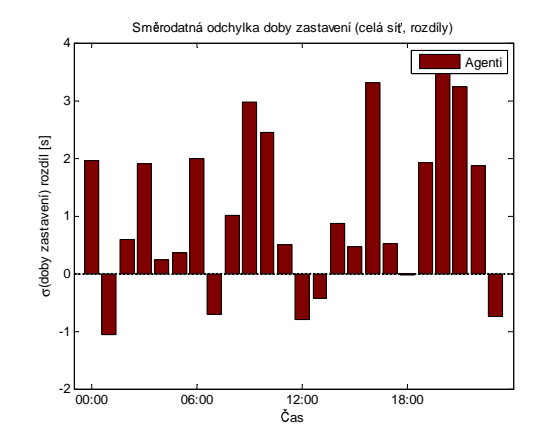

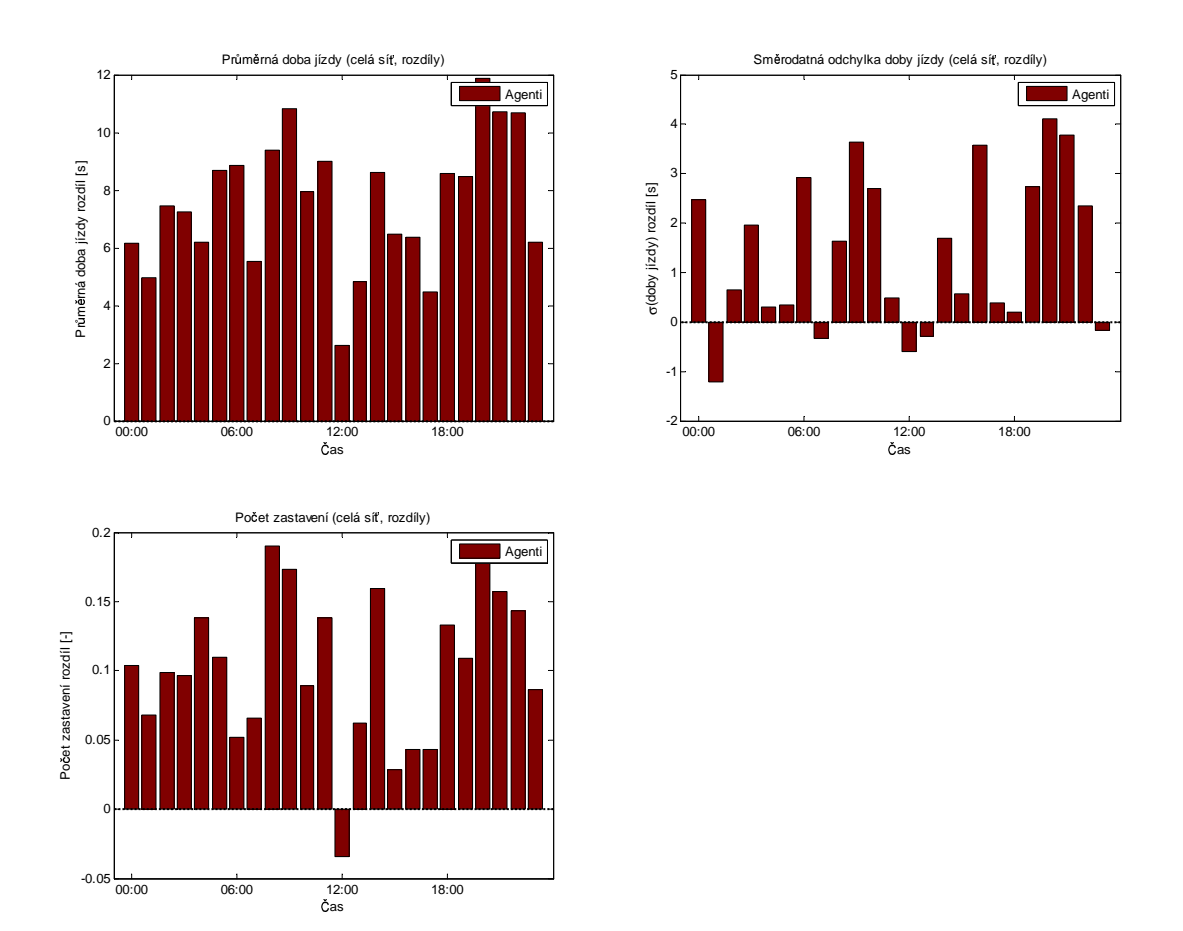

## A.2 Data z jednotlivých křižovatek

Tato sekce obsahuje srovnání vybraných údajů rozdělených dle jednotlivých křižovatek.

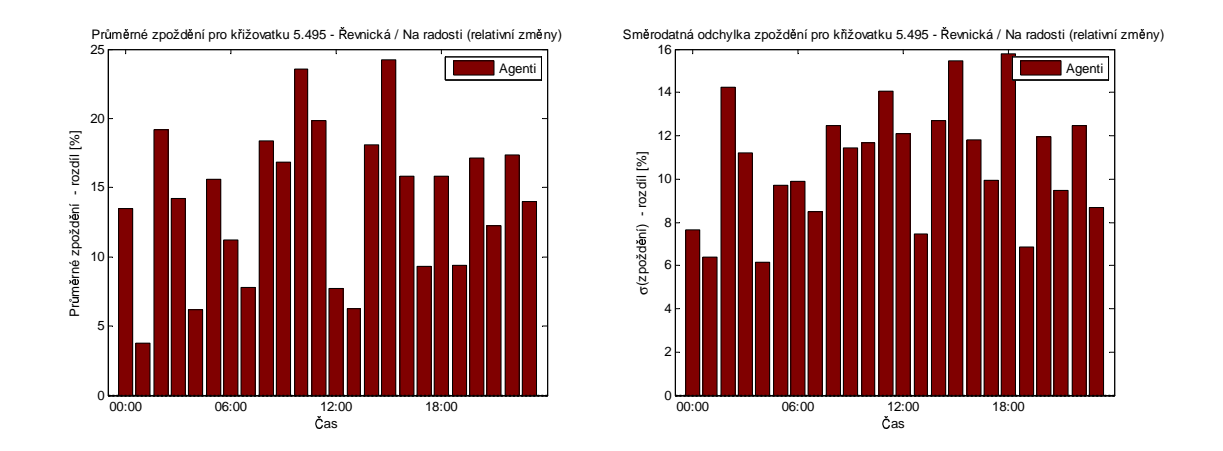

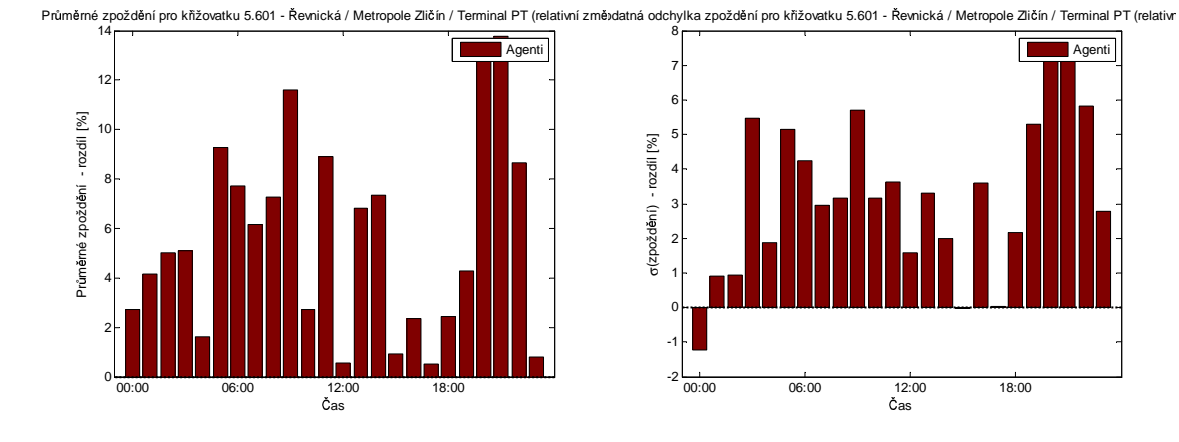

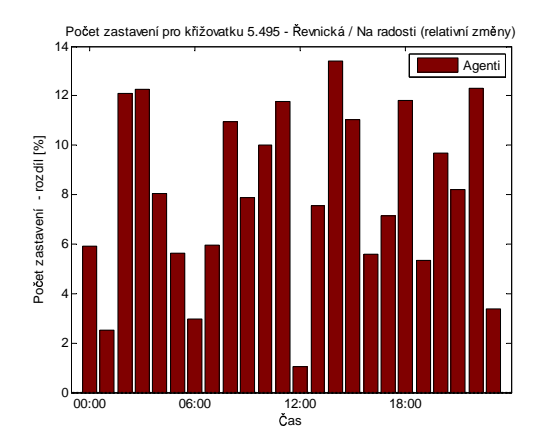

Počet zastavení pro křižovatku 5.601 - Řevnická / Metropole Zličín / Terminal PT (relativní změny

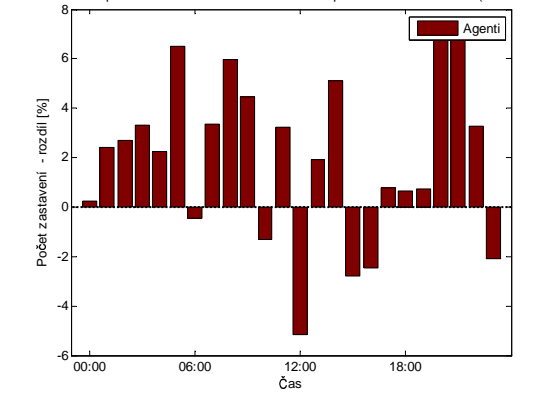

## Příloha B

# Výsledky simulací se scénářem se skutečnými vjezdy

Tato příloha obsahuje vybrané grafy vzniklé při vyhodnocování navrženého algoritmu na scénáři simulujících reálné vjezdy vozidel do oblasti tak, jak byly zaznamenány 12. prosince 2007.

### B.1 Globální údaje

Zde se nacházejí grafy srovnávající sledované veličiny v celé sledované oblasti.

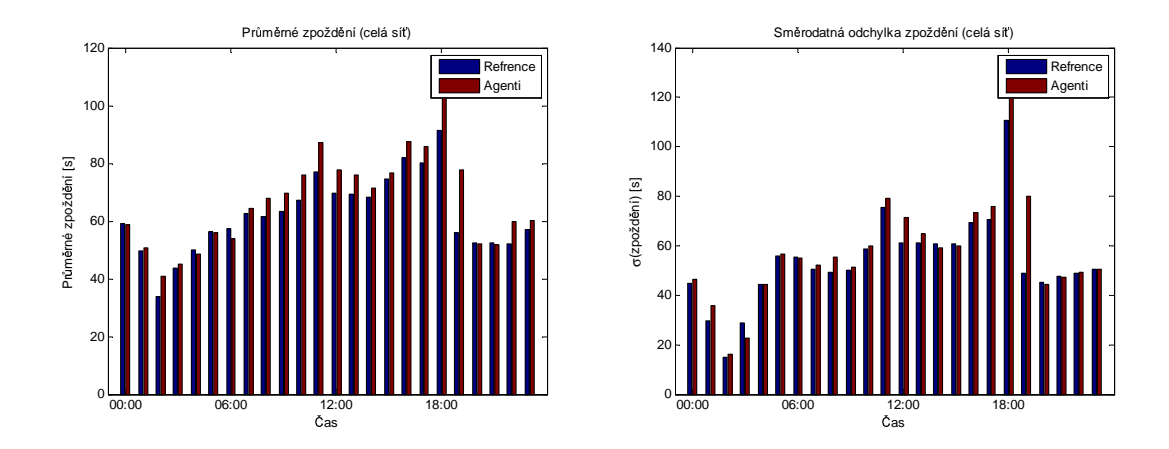

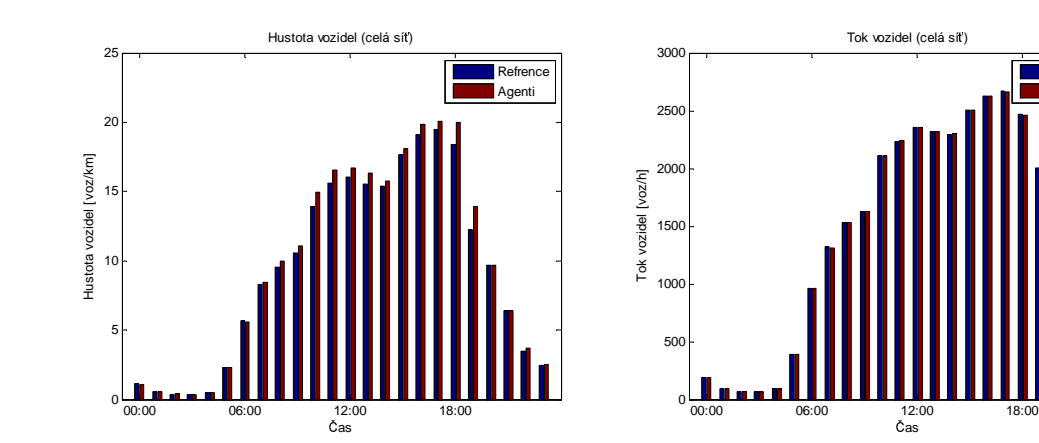

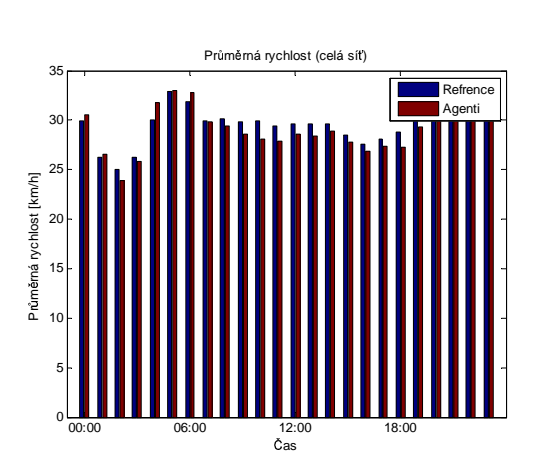

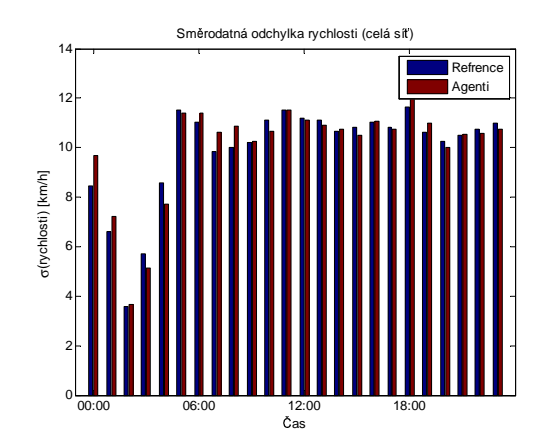

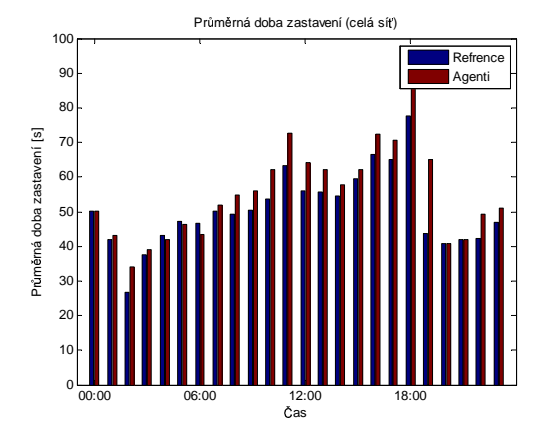

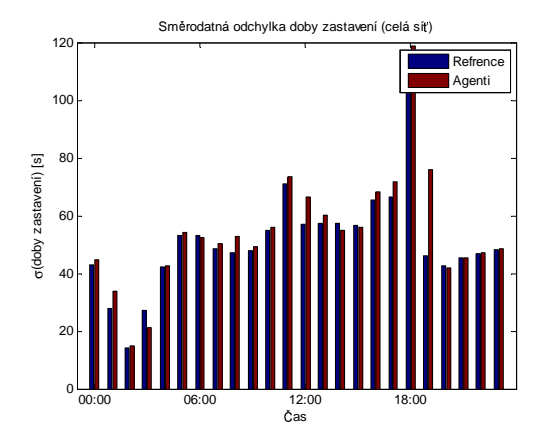

**Refrence** Agenti

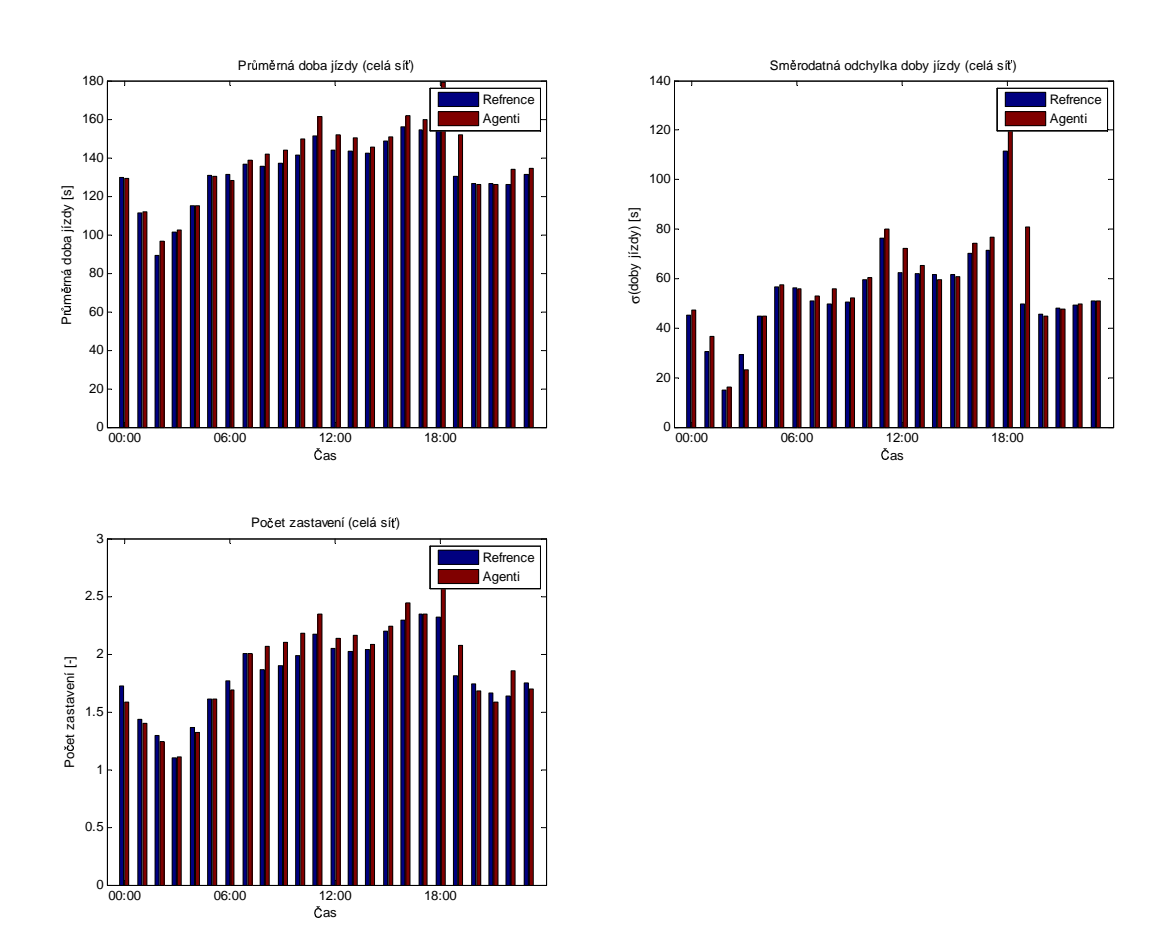

## B.2 Data z jednotlivých křižovatek

Tato sekce obsahuje srovnání vybraných údajů rozdělených dle jednotlivých křižovatek.

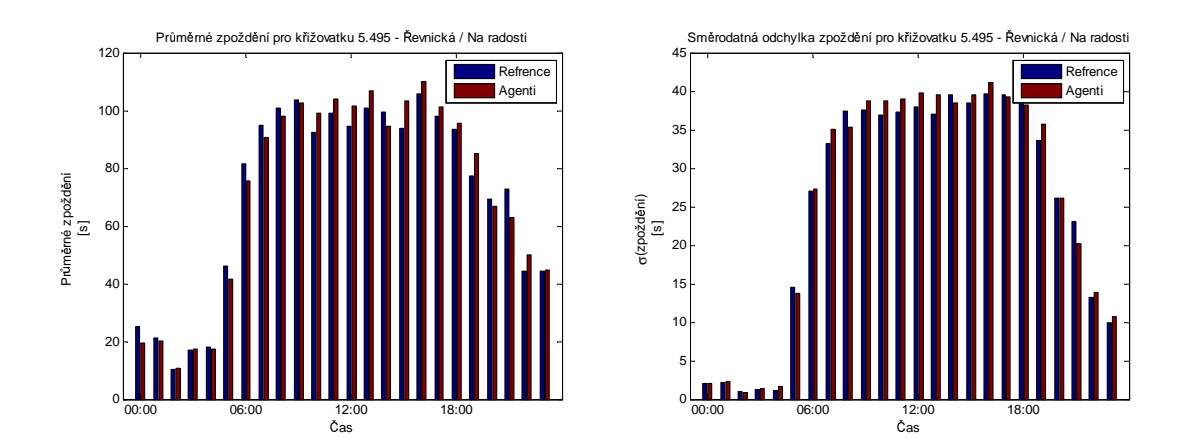

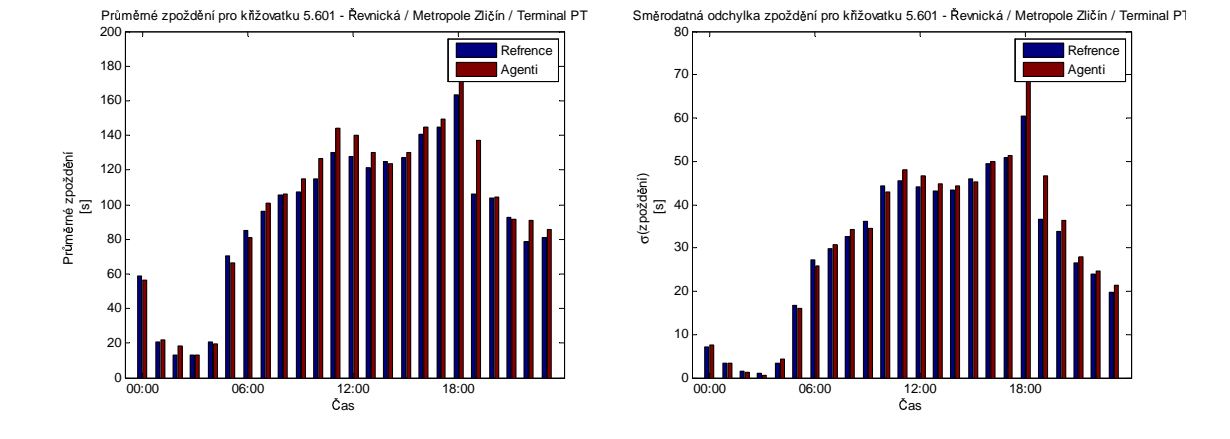

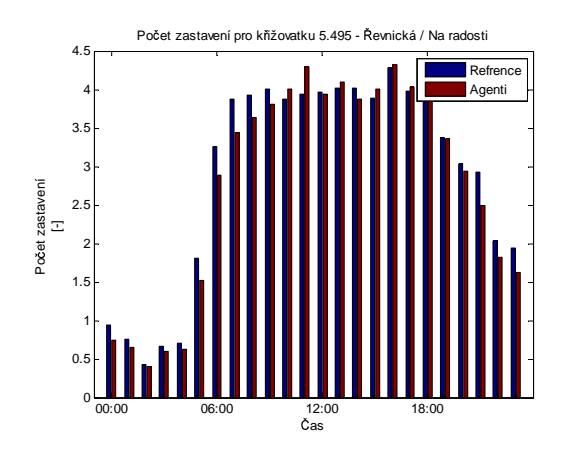

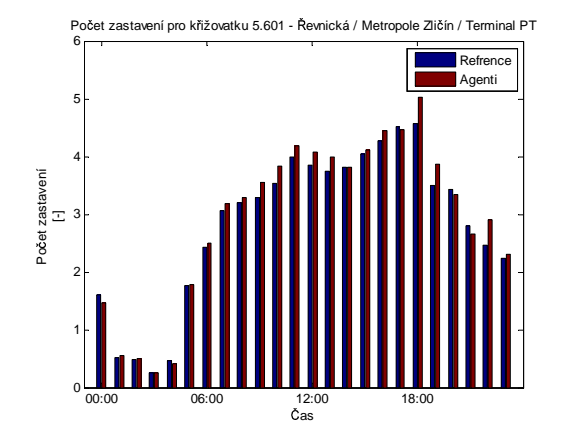

## Příloha C

## Přístup ke zdrojovým souborům

Veškeré zdrojové kódy a konfigurační soubory lze prohlížet na adrese http://mys. utia.cas.cz:1800/trac/bdm/browser/applications/doprava.

Je možné i stáhnout všechny soubory současně pomocí nástroje Subversion (SVN) z adresy http://mys.utia.cas.cz:1800/svn/bdm/applications/doprava. Jako přístupové údaje slouží jméno guest a heslo guest.